### ROBOTICS & AUTOMATION

PERSONALLY, I'M NOT AFRAID OF A ROBOT UPRISING.THE BENEFITS FAR OUTWEIGH THE

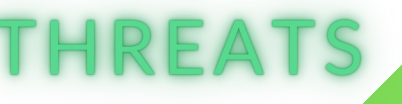

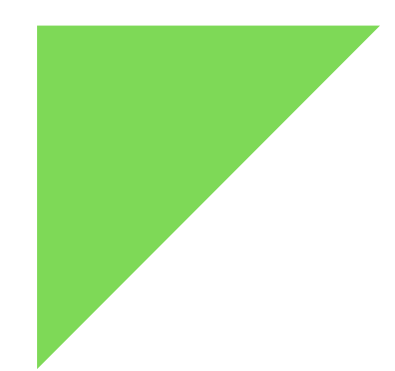

### Από τη σκέψη στο κύκλωμα

### ΤΟ ΠΡΟΒΛΗΜΑ, Η ΑΝΑΓΝΩΡΙΣΗ & Η ΕΠΙΛΥΣΗ

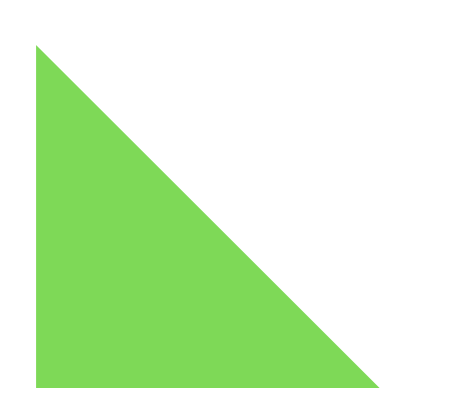

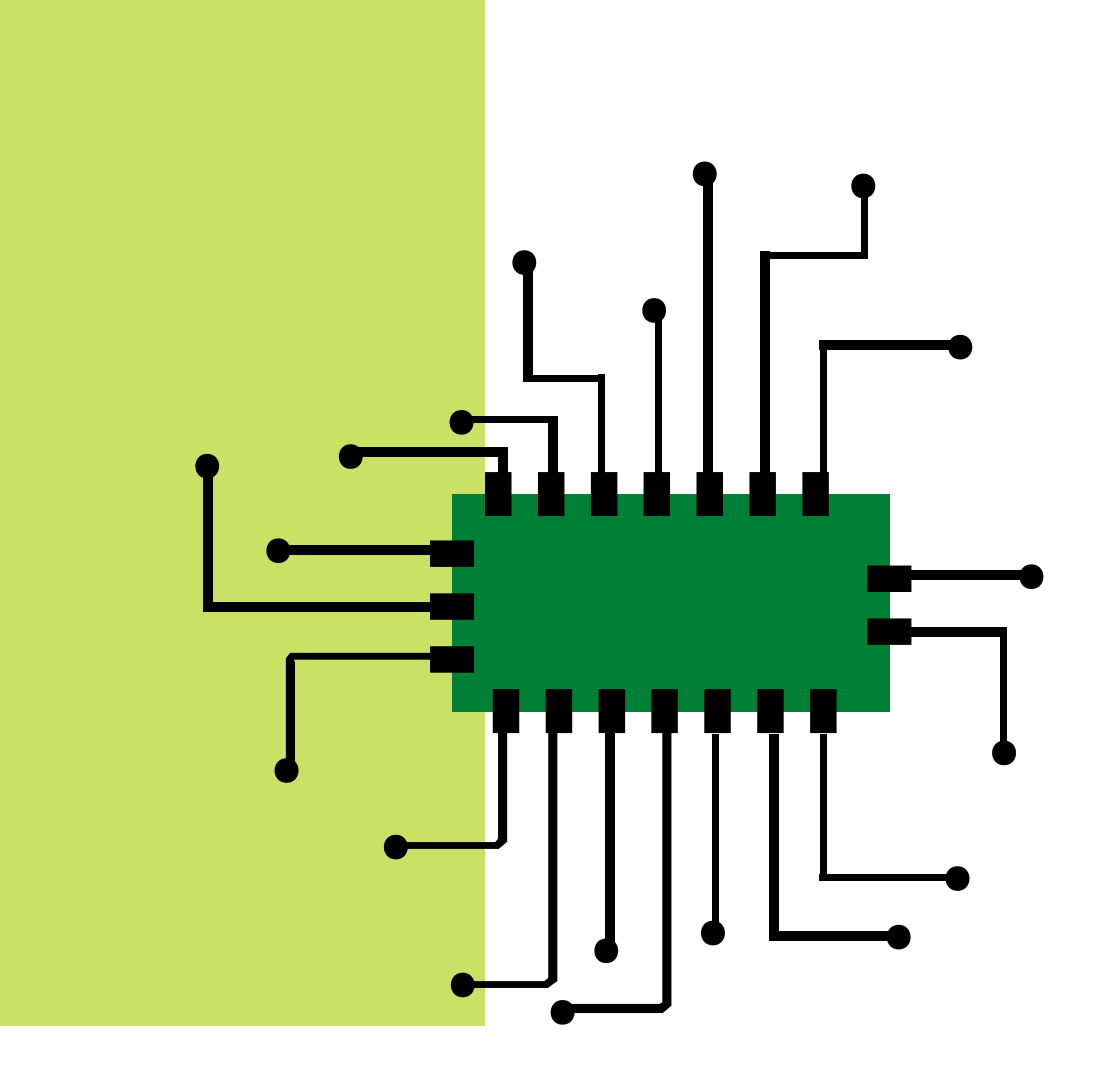

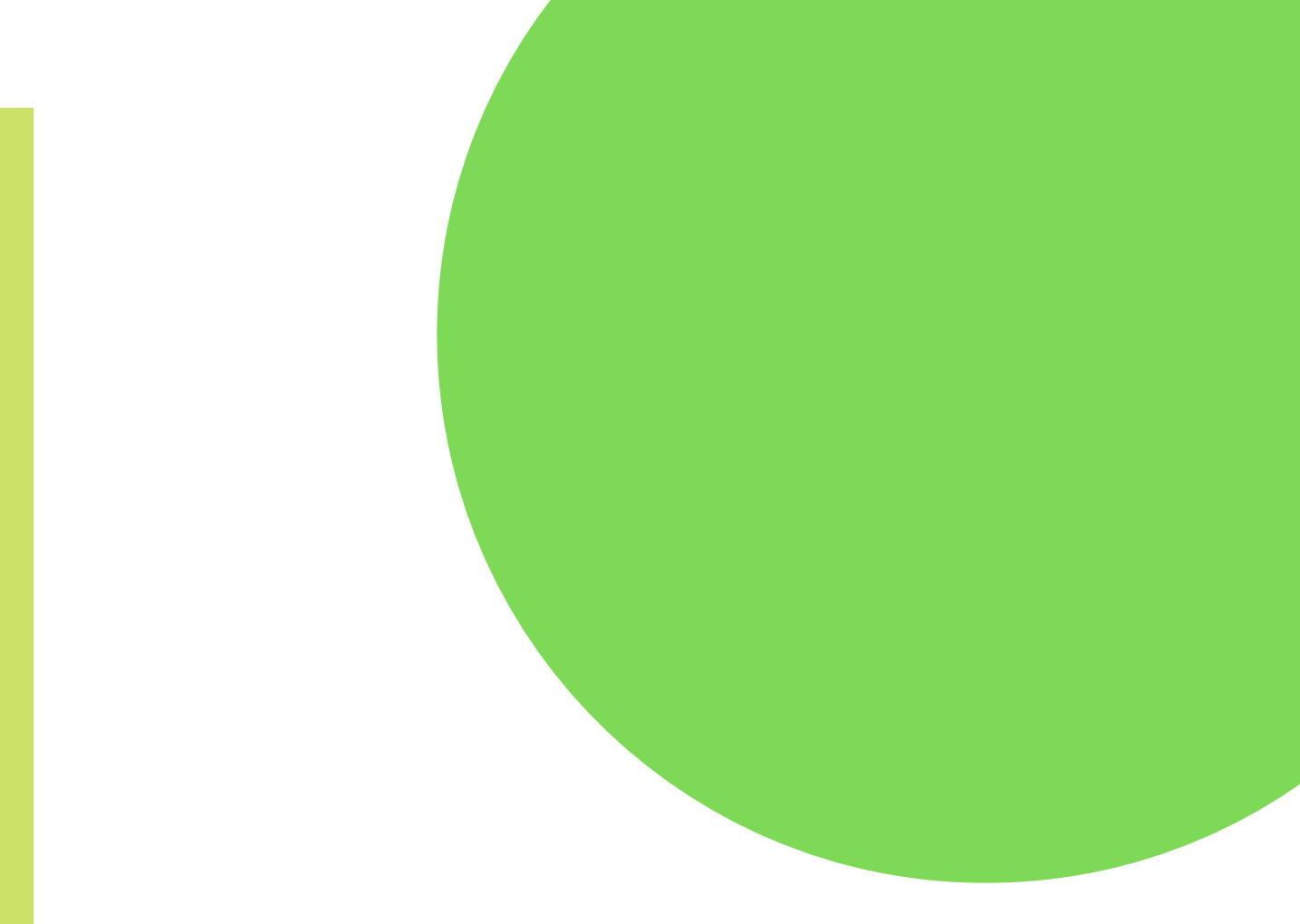

### Tι είναι το arduino?

?

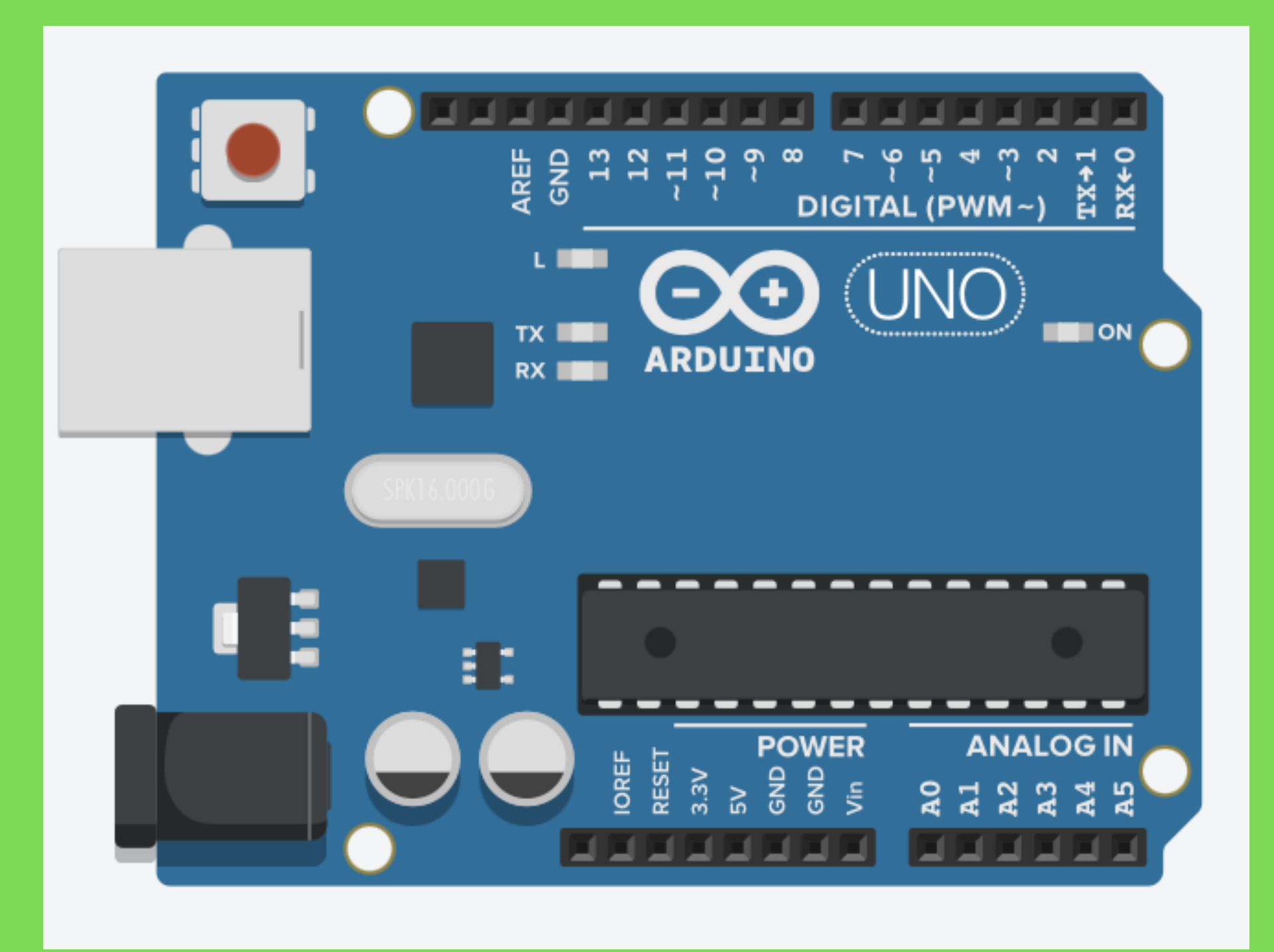

# ...

### Τι είναι το arduino?

To arduino είναι ένας υπολογιστής "τσέπης" ή αλλιώς ένας **μικροελεγκτής**, ο οποίος προγραμματίζεται και χρησιμοποιείται για να ελέγξει **κυκλώματα**. Αλληλεπιδρά με τον εξωτερικό κόσμο μέσω αισθητήρων, LEDS , κινητήρων, ηχείων, ακόμα και με

το internet.

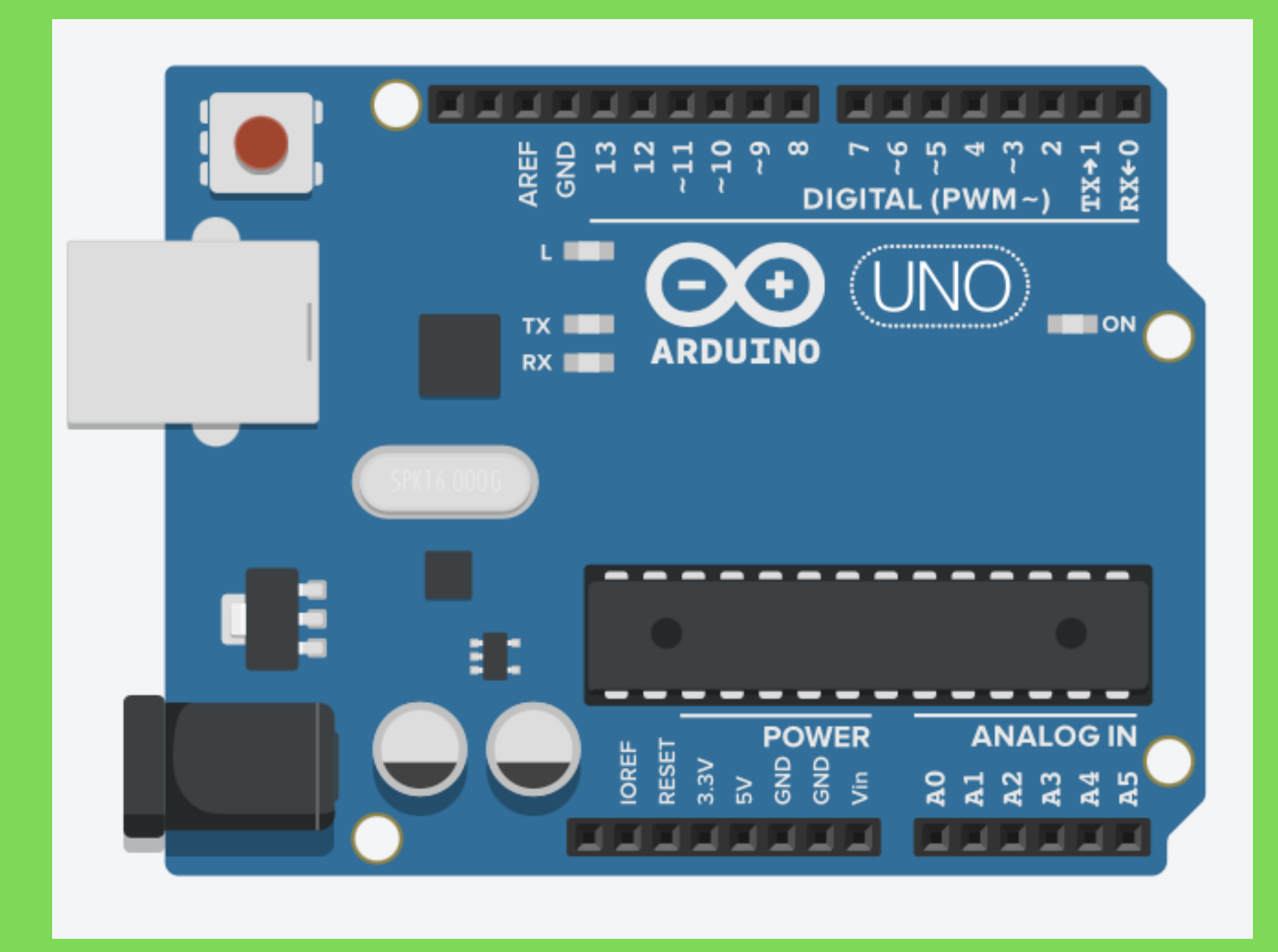

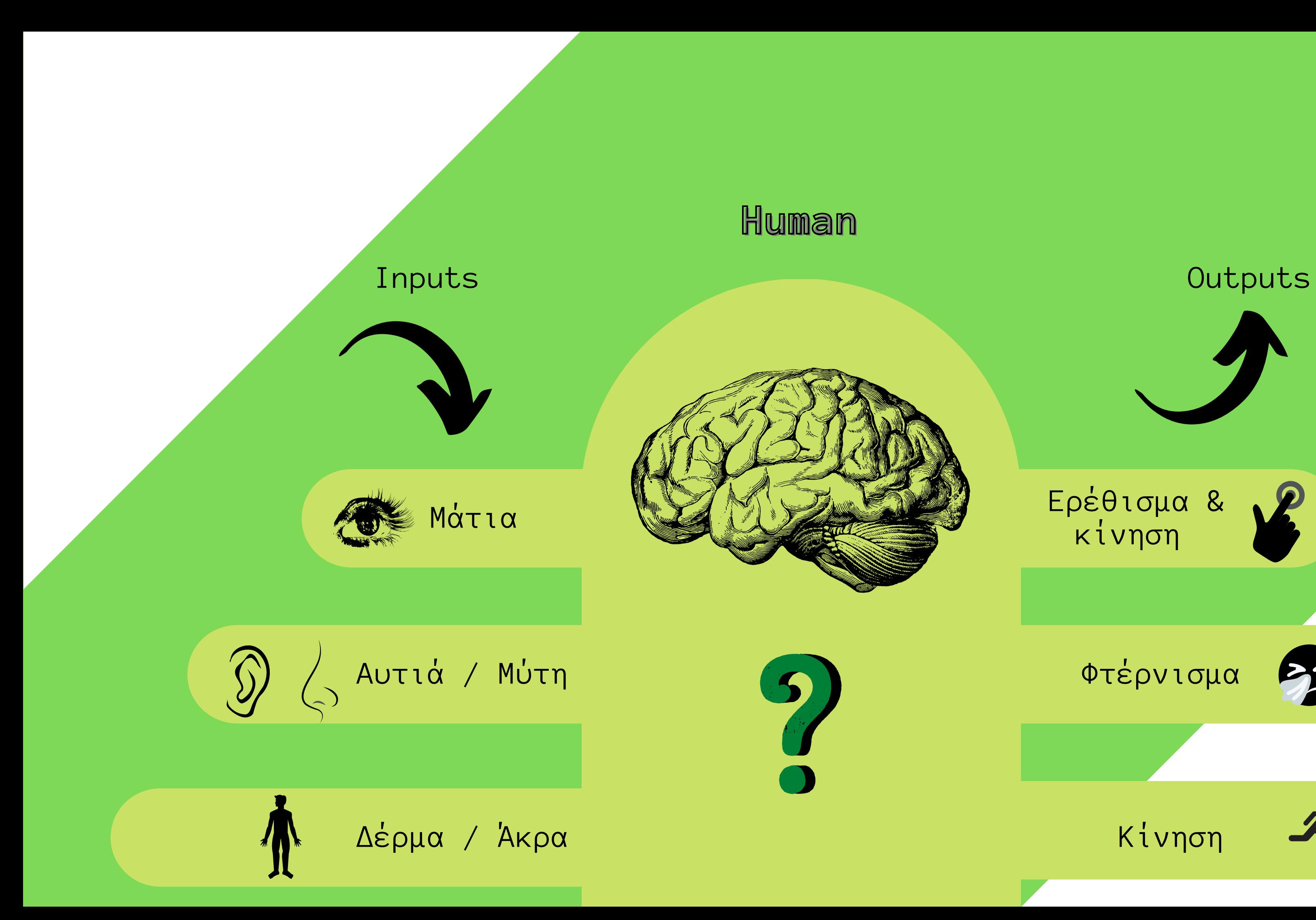

# Ερέθισμα & κίνηση Φτέρνισμα

NEIL S

Κίνηση

## NEIL S Ερέθισμα & κίνηση Φτέρνισμα

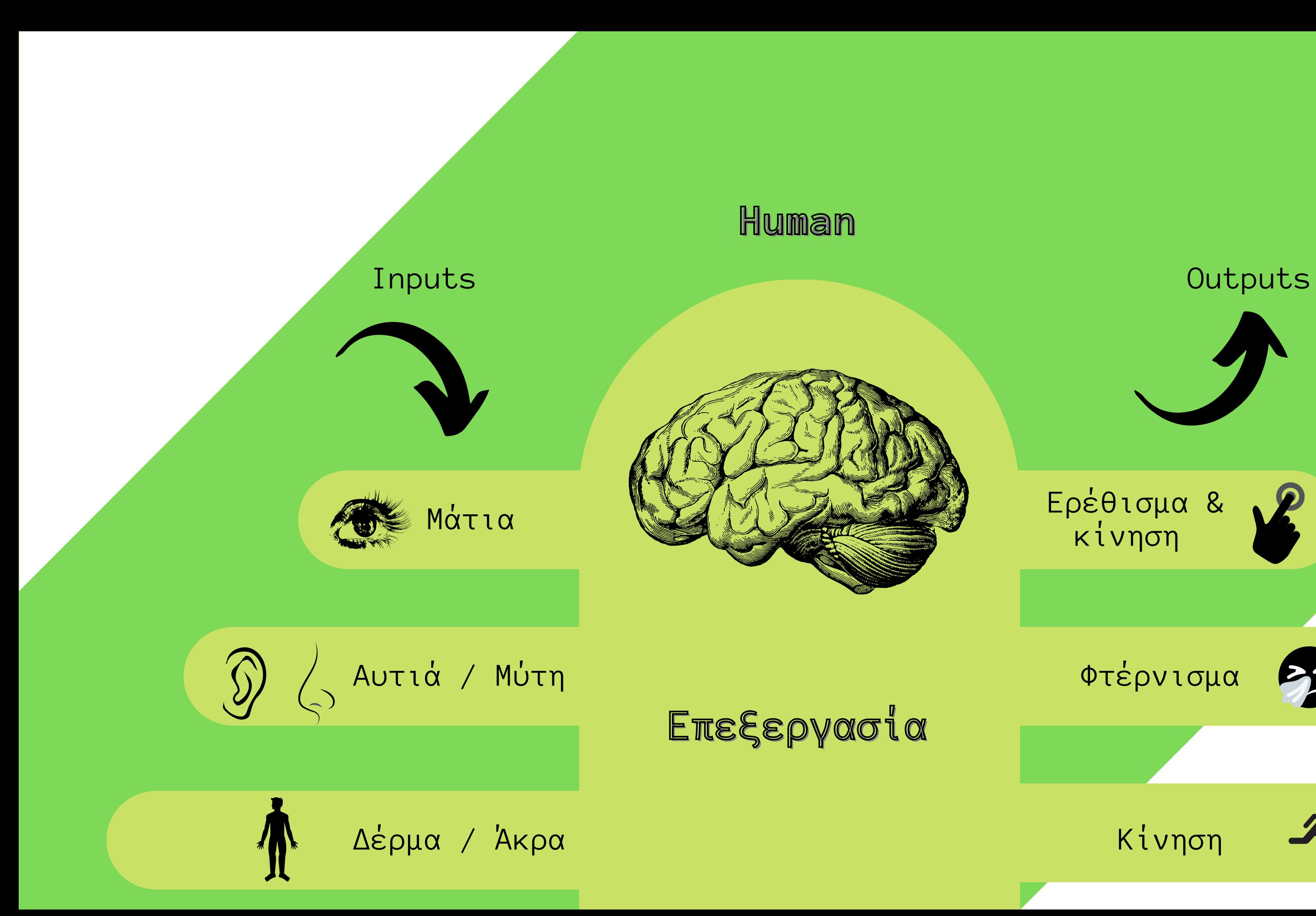

Κίνηση

Αισθητήρες καρδιακών παλμών

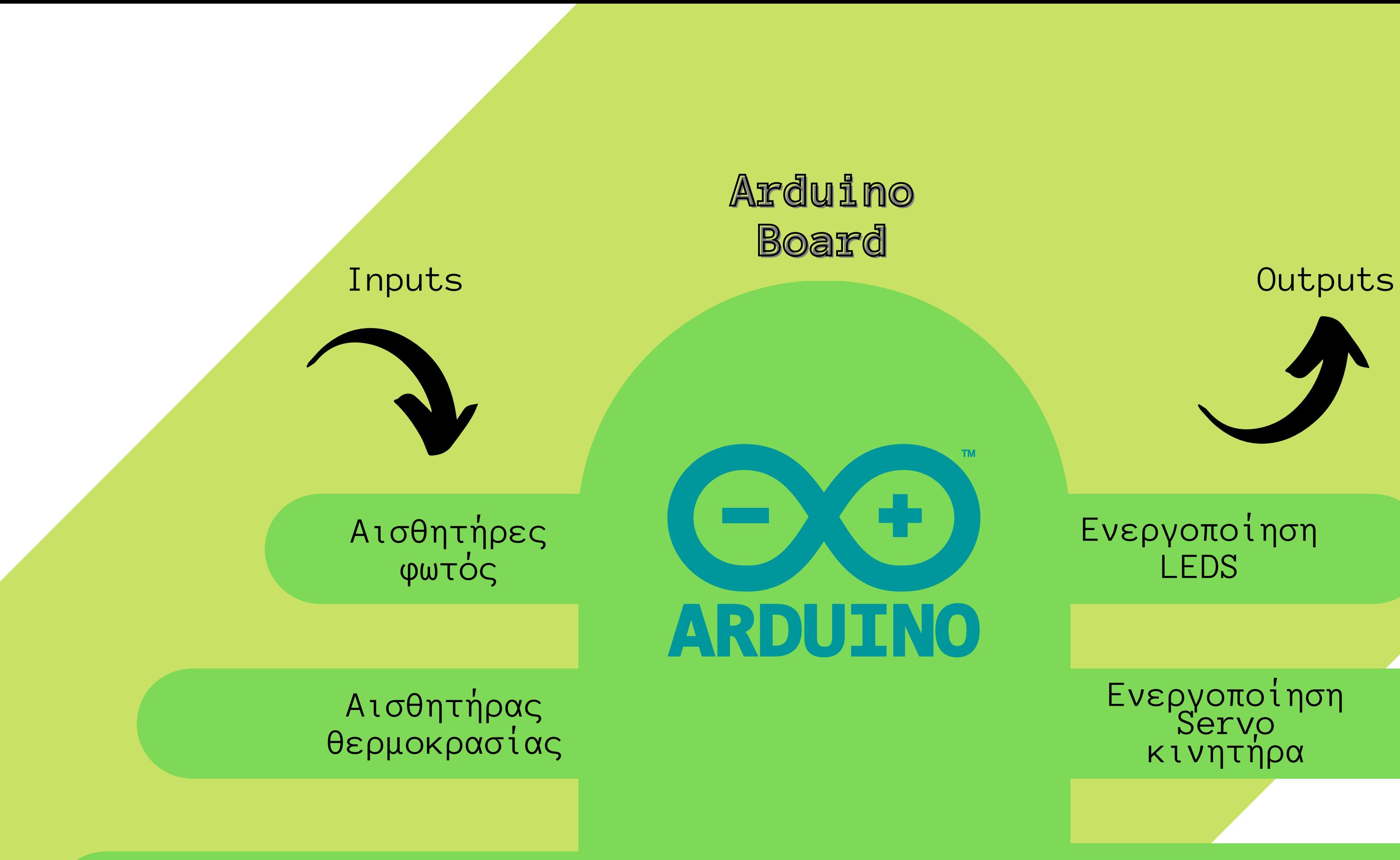

NEIL Ενεργοποίηση<br>Servo κινητήρα

### Ενεργοποίηση LEDS

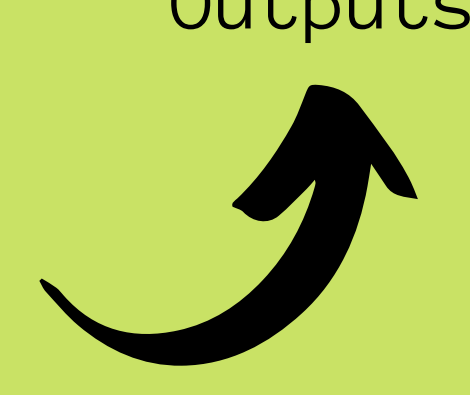

### Ενεργοποίηση buzzer

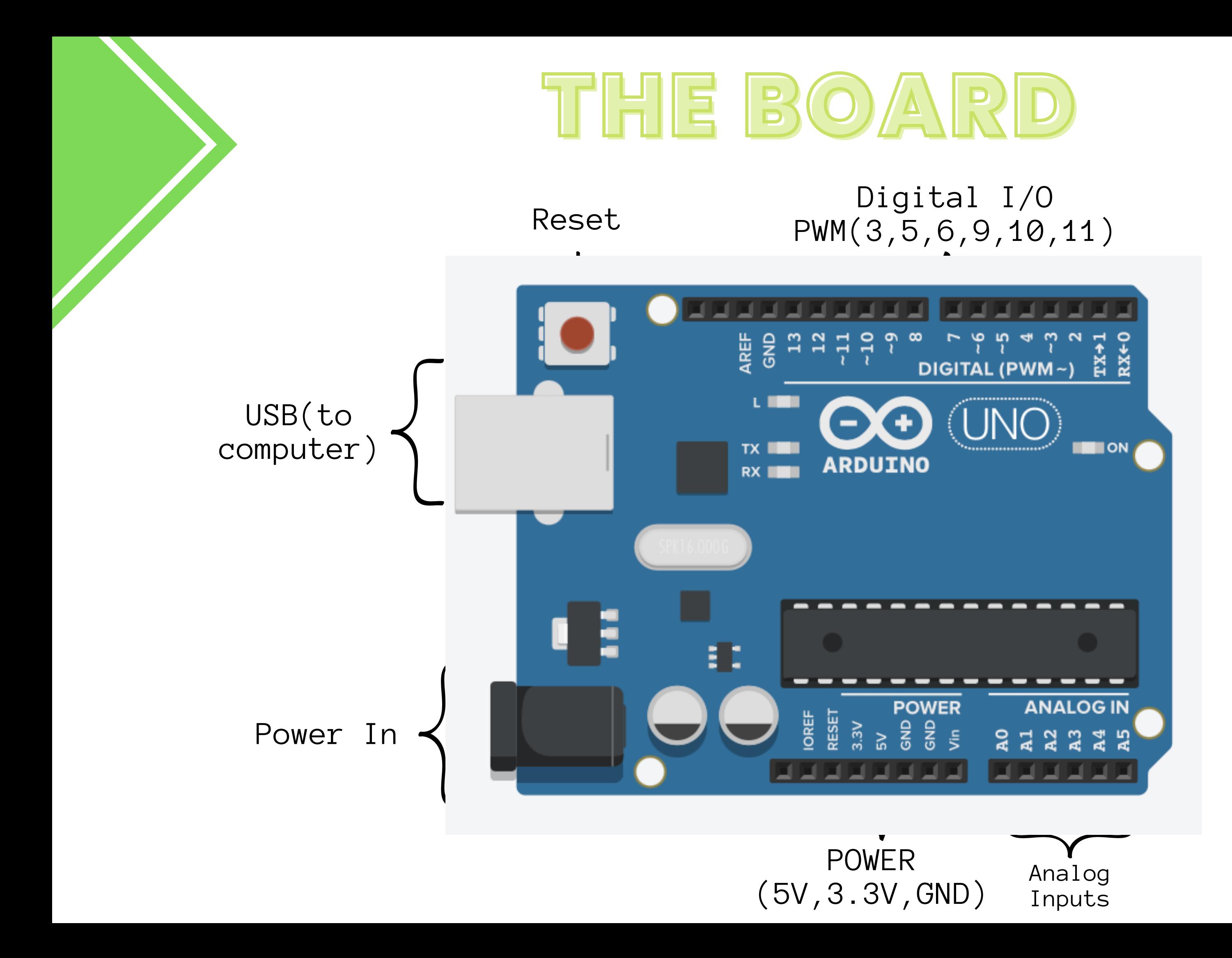

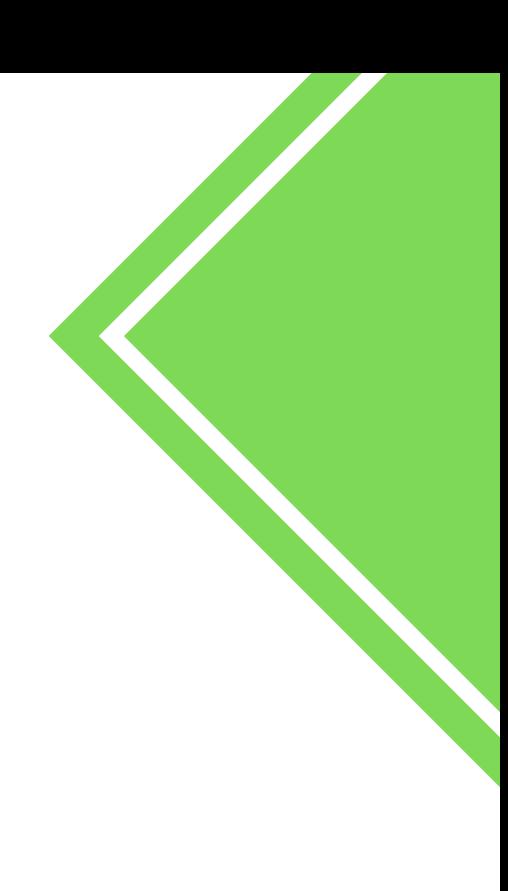

### Breadboard

- η βάση του κυκλώματος
- βραχυκυκλωμένες 5άδες
- βραχυκυκλωμένες στήλες V/GND

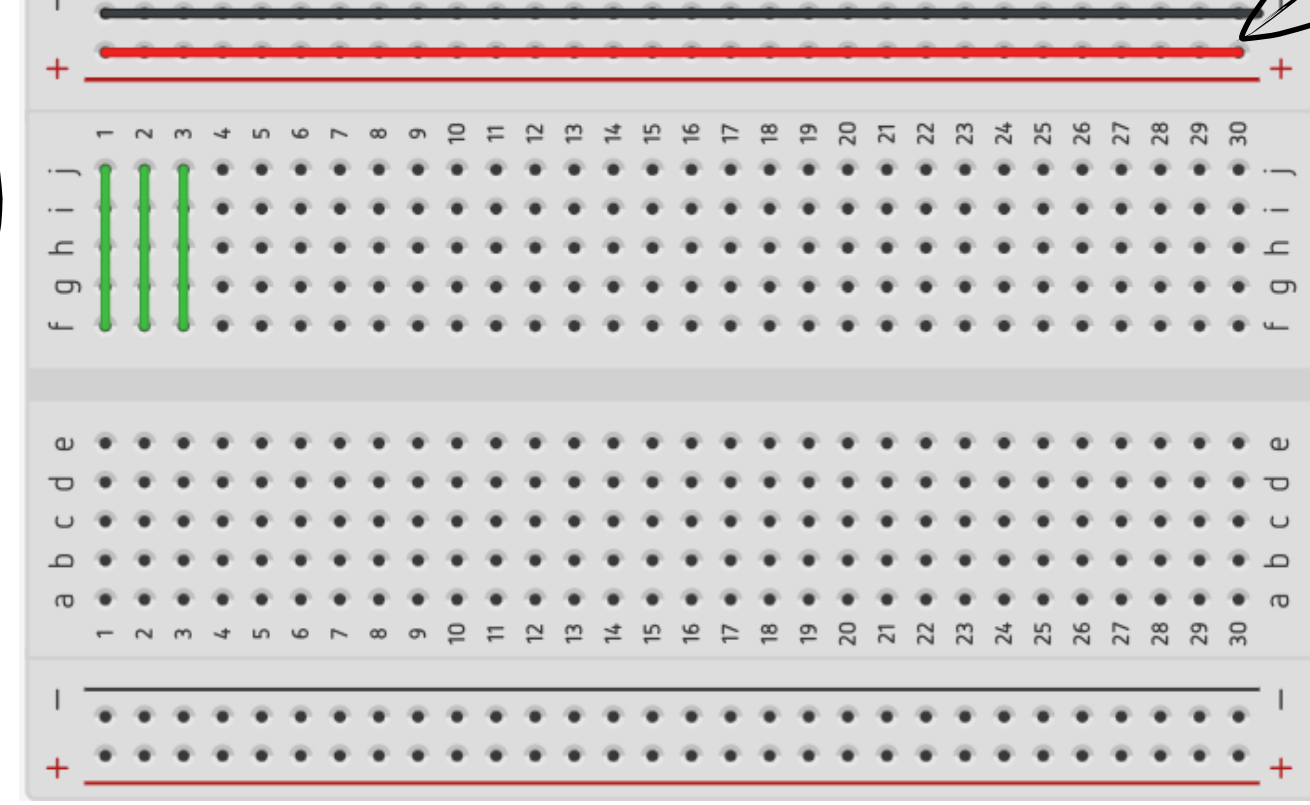

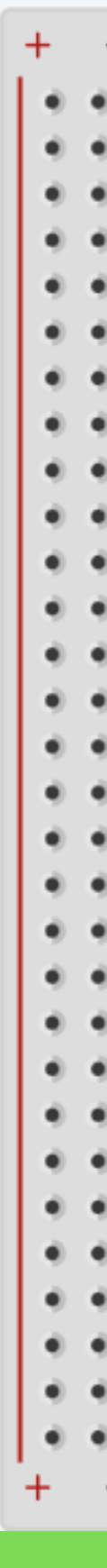

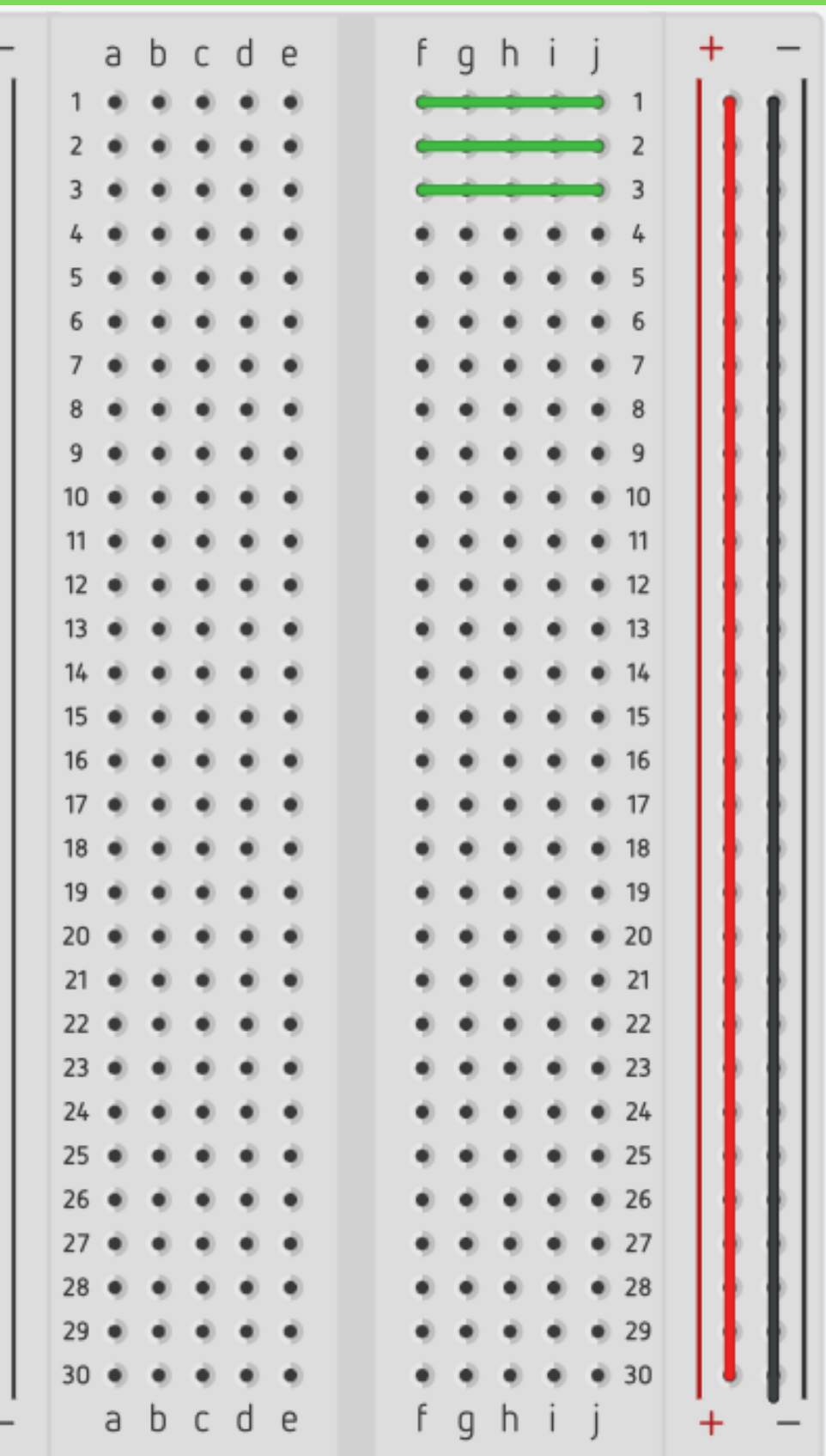

- το κλασικό λαμπάκι
- προσέχουμε την ροή ρεύματος
- πολλά χρώματα

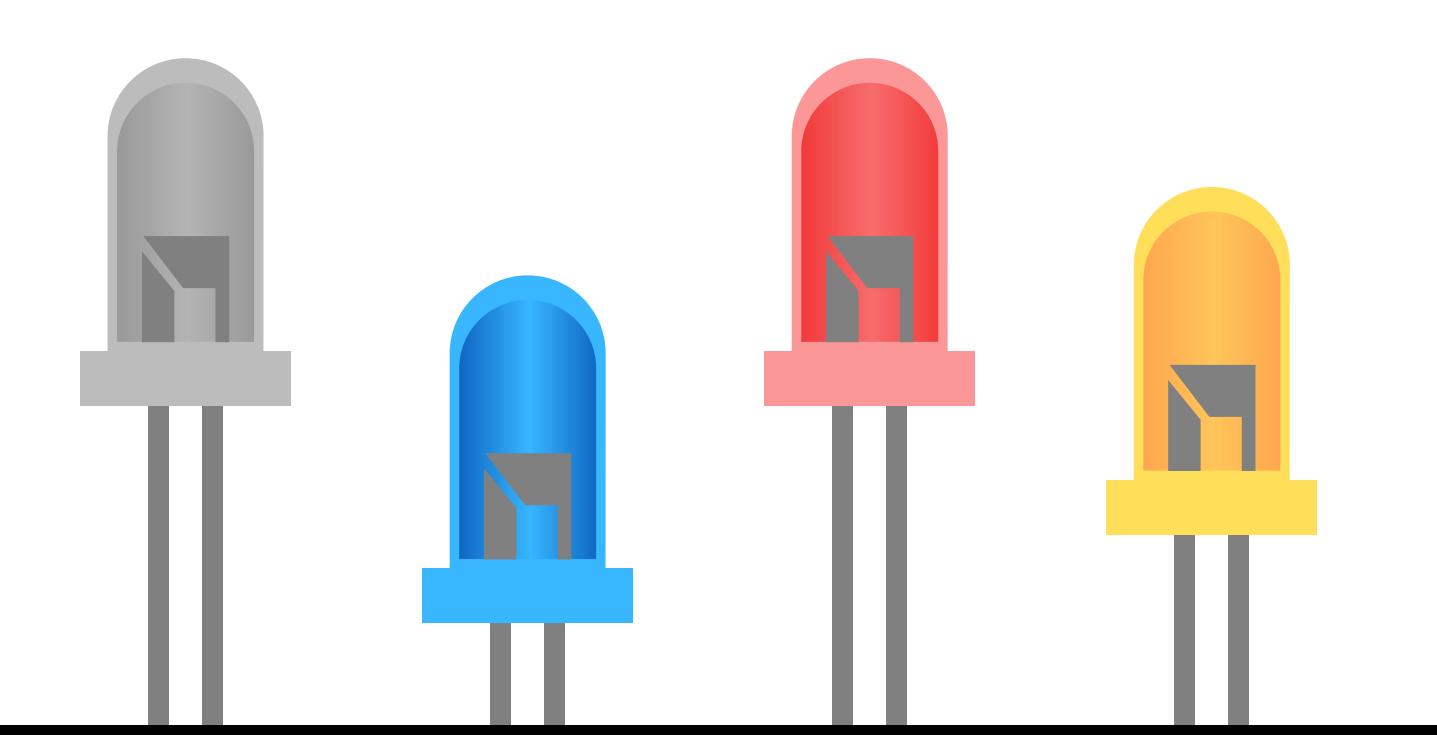

### LED-Light Emission Diode

Rounded Side (positive)

> Longer Lead (positive)

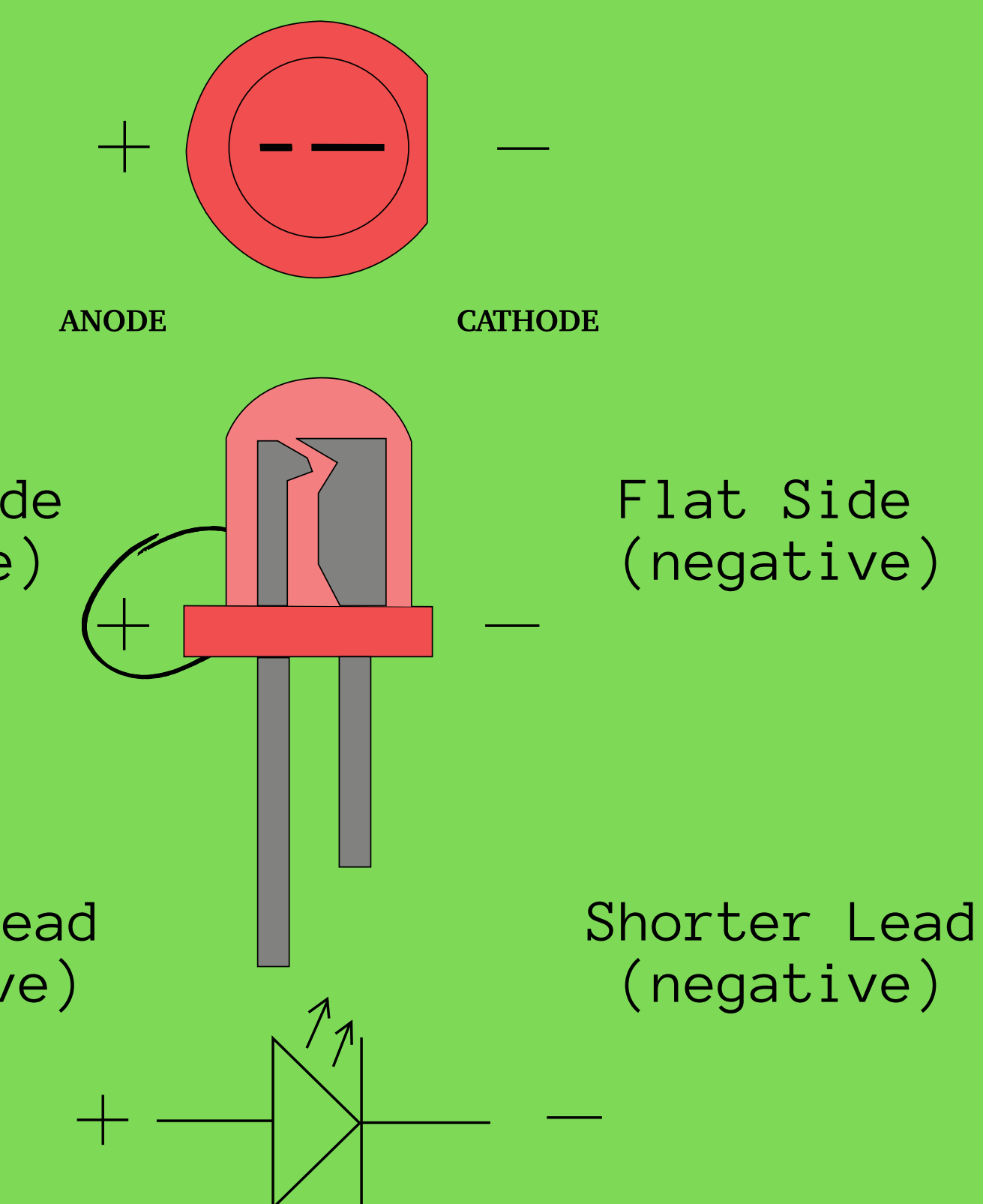

### LED-Light Emission Diode

GND <-- negative leg

Voltage <-- positive leg

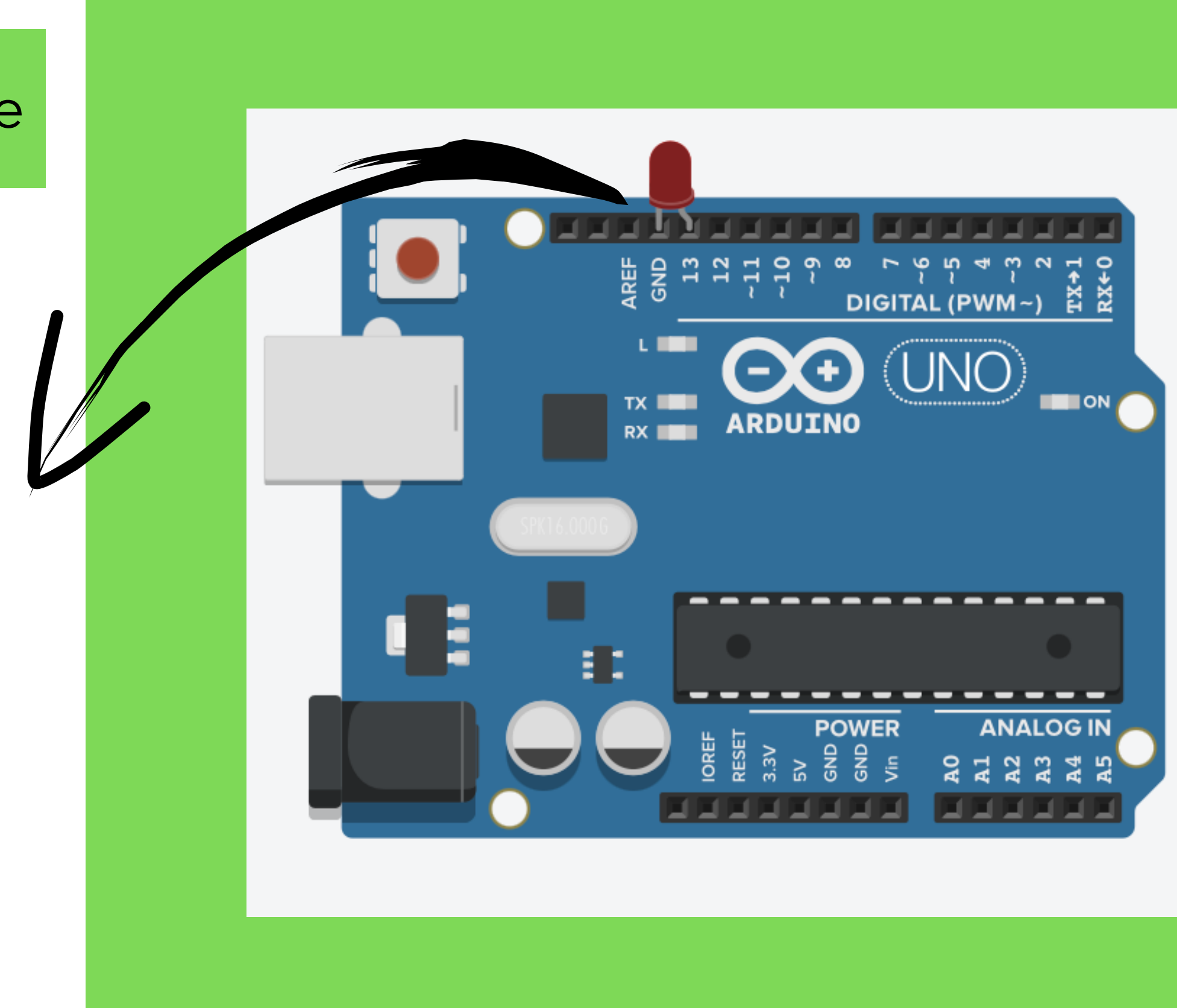

### Αισθητήρες

Είναι μια συσκευή που ανιχνεύει ένα φυσικό μέγεθος και το μετατρέπει σε ηλεκτρικό σήμα.

**Για παράδειγμα:** Ένα αισθητήρας φωτός μετατρέπει το φως που λαμβάνει σε τάση ή αντίσταση

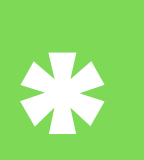

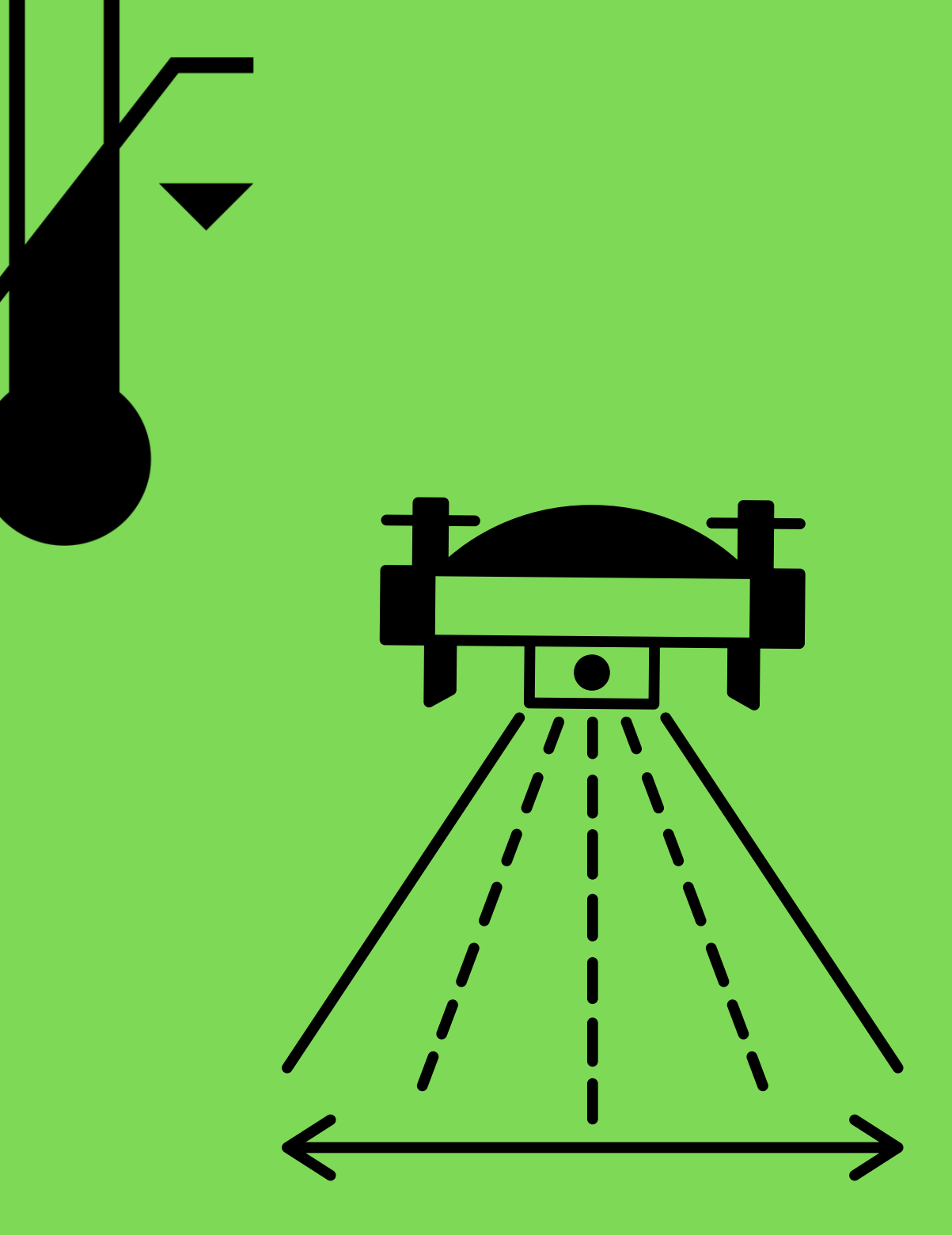

### Digital ή Analog?

A

D

### ANALOG

### DIGITAL

Αναλογική ποσότητα σημαίνει ότι το μέγεθος μπορεί να πάρει οποιαδήποτε τιμή ανάμεσα στην μέγιστη και ελάχιστη τιμή του (εύρος).

Ψηφιακή ποσότητα σημαίνει ότι η ποσότητα παίρνει συγκεκριμένα επίπεδα τιμών με συγκεκριμένο offset ανάμεσα τους.

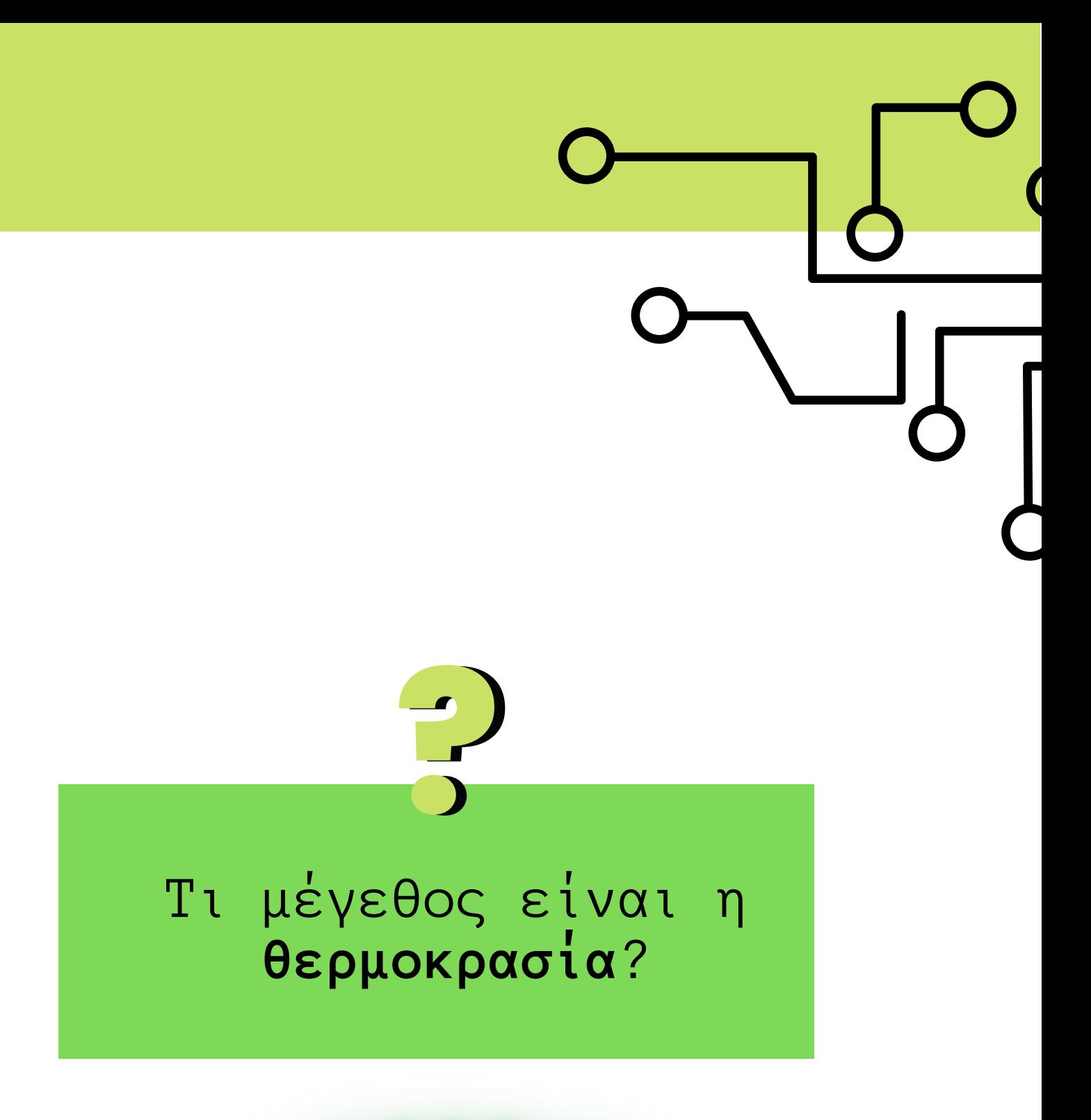

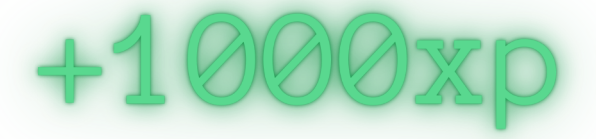

### Digital ή Analog?

A

D

### ANALOG

### DIGITAL

Αναλογική ποσότητα σημαίνει ότι το μέγεθος μπορεί να πάρει οποιαδήποτε τιμή ανάμεσα στην μέγιστη και ελάχιστη τιμή του (εύρος).

Ψηφιακή ποσότητα σημαίνει ότι η ποσότητα παίρνει συγκεκριμένα επίπεδα τιμών με συγκεκριμένο offset ανάμεσα τους.

Η θερμοκρασία είναι **αναλογικό μεγεθος** γιατι μπορεί να πάρει τιμές όπως 1, 4.55, -3 κλπ

5

**?** 

**?** 

? Πως μπορούμε να κατανοήσουμε τι συμβαίνει σε ένα κύκλωμα?

Ποια είναι τα **βασικά μεγέθη** στον ηλεκτρισμό και πως συνδέονται μεταξύ τους?

Πως τα χρησιμοποιούμε εμείς?

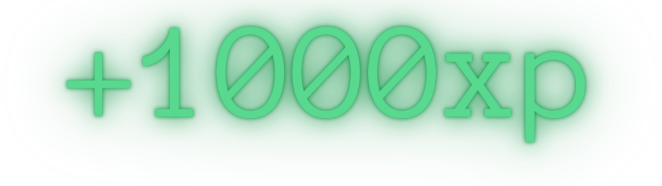

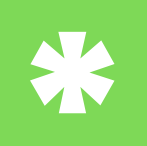

? Πως μπορούμε να κατανοήσουμε τι συμβαίνει σε ένα κύκλωμα?

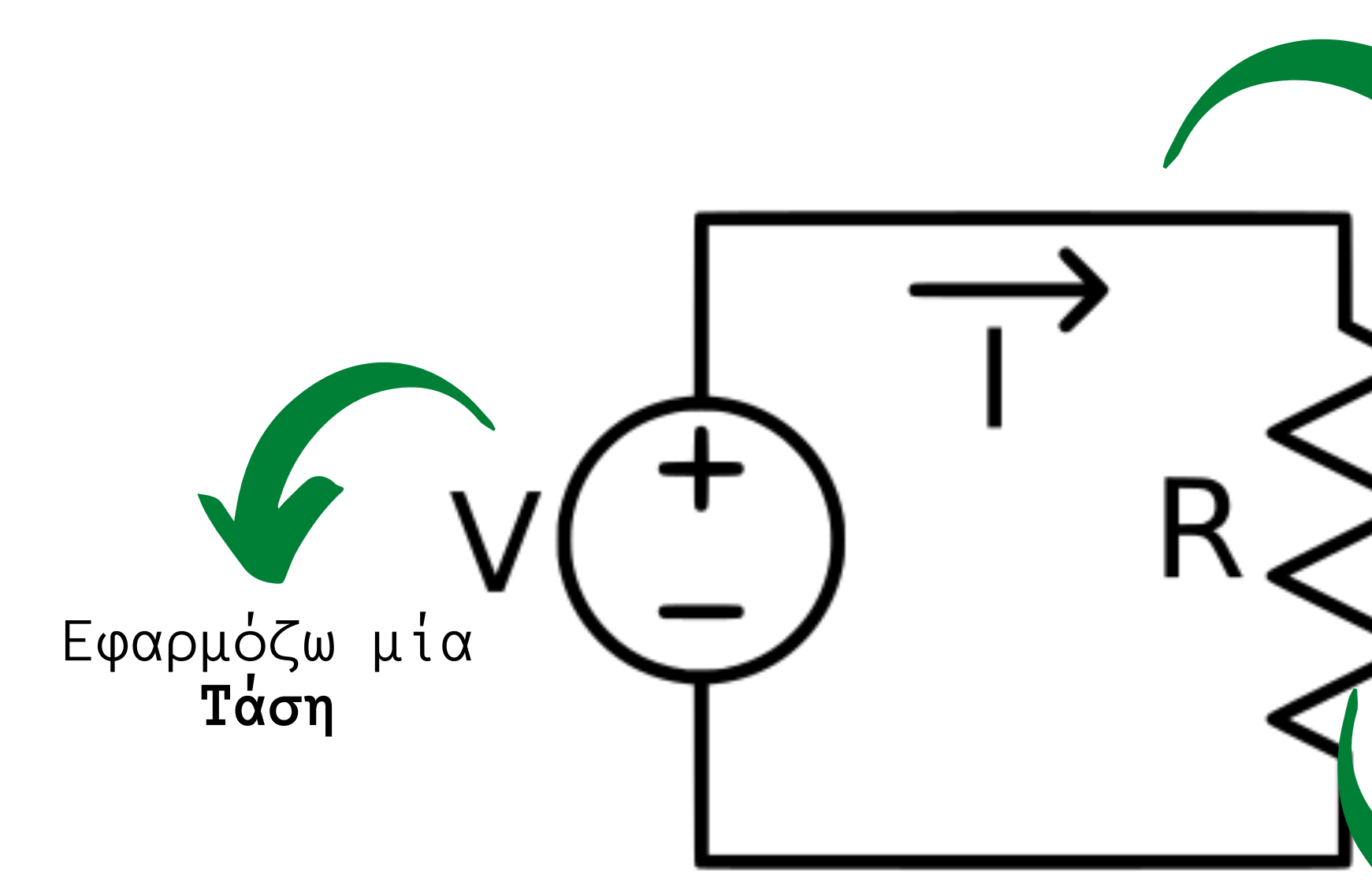

Εξαναγκάζω το **ρεύμα** να "κινηθεί"

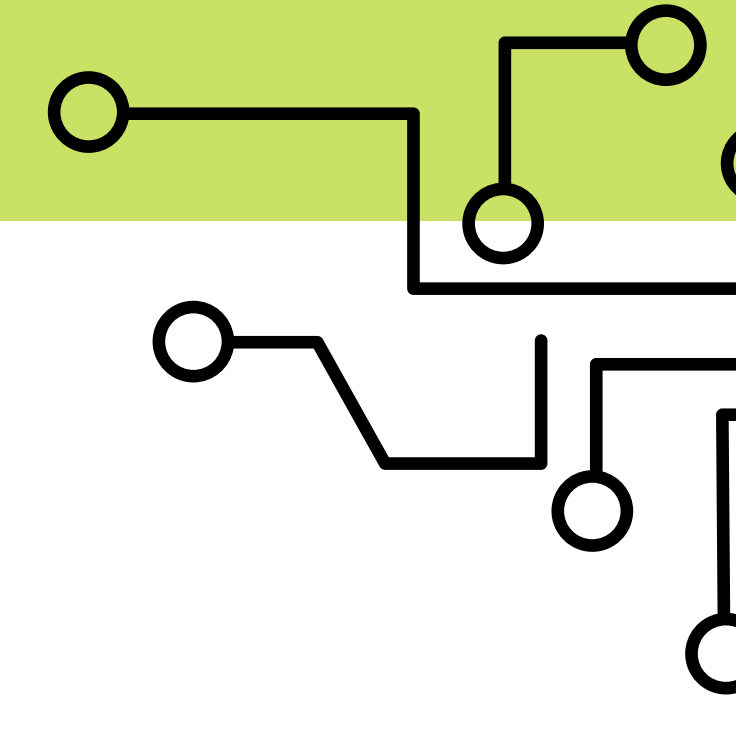

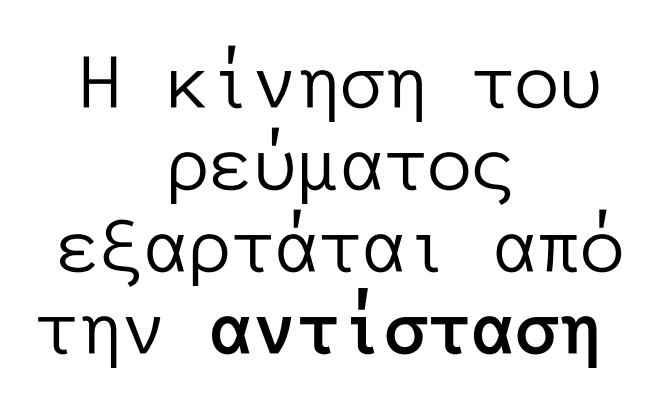

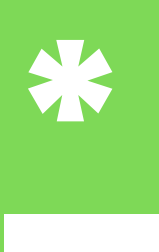

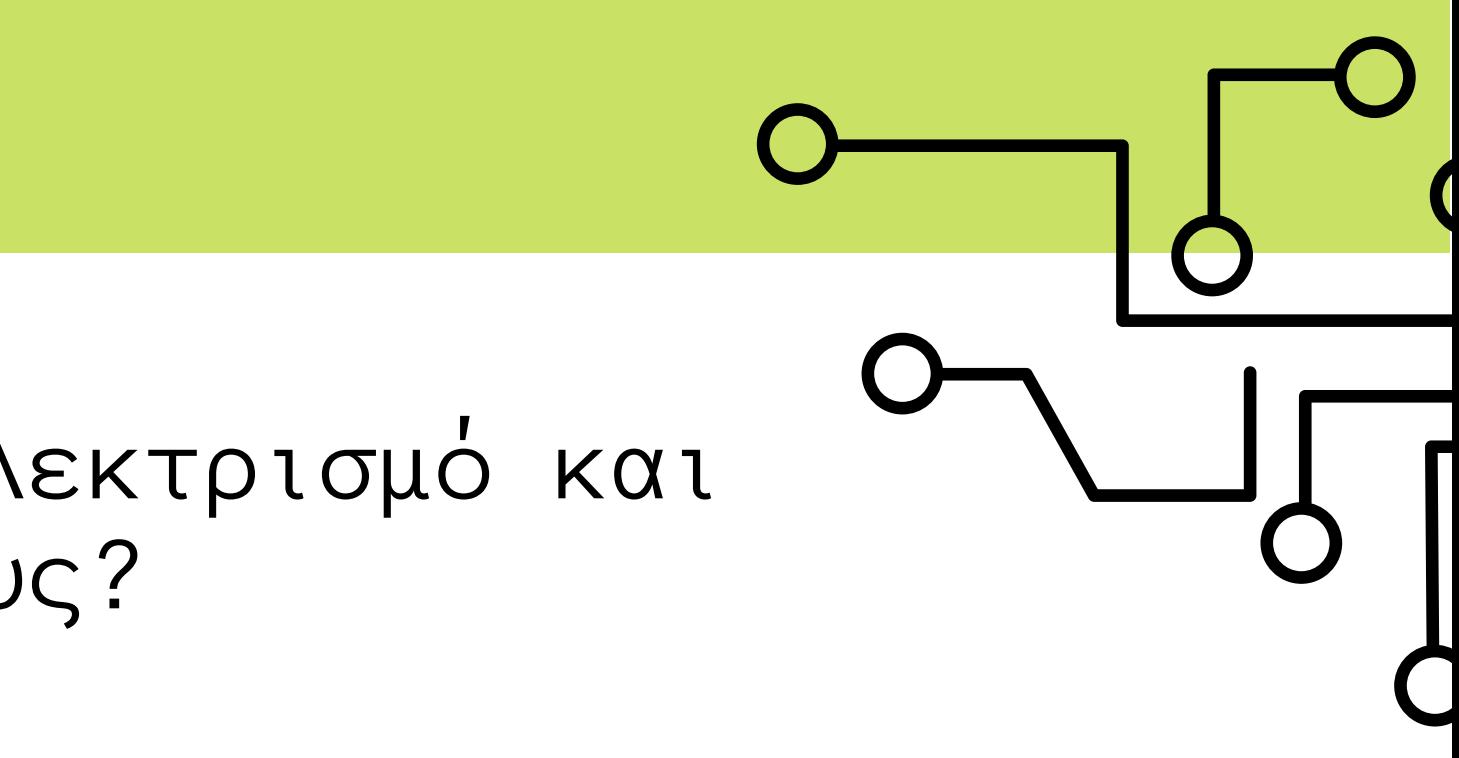

### ? Ποια είναι τα **βασικά μεγέθη** στον ηλεκτρισμό και πως συνδέονται μεταξύ τους?

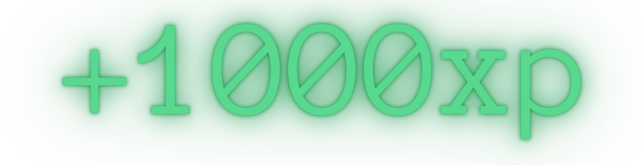

**\***

**?** 

Η ένταση του **ρεύματος** που διαρρέει ένα κύκλωμα είναι ανάλογη προς την εφαρμοζόμενη **τάση** και αντίστροφα ανάλογη προς την **αντίσταση** του κυκλώματος

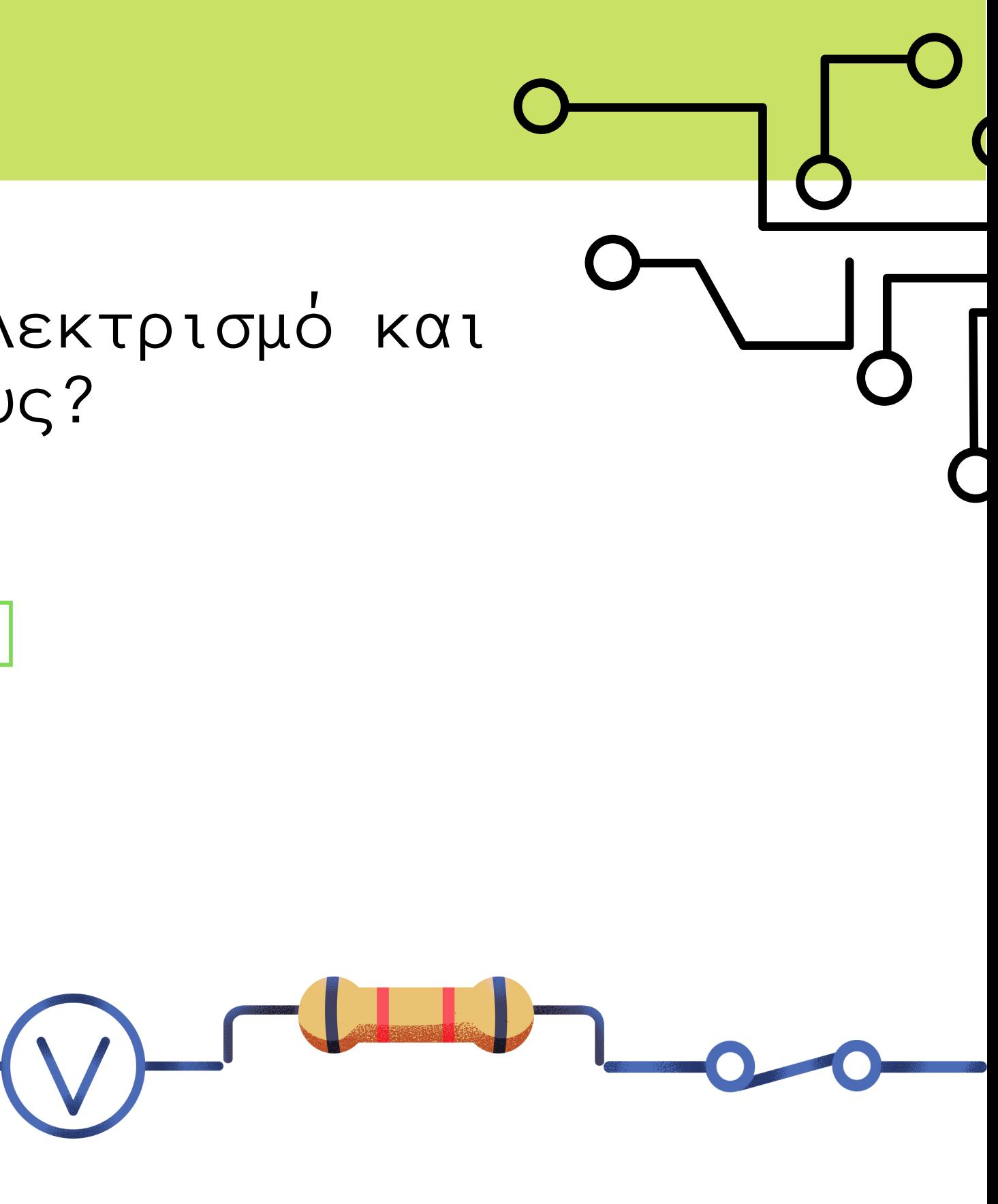

Ποια είναι τα **βασικά μεγέθη** στον ηλεκτρισμό και πως συνδέονται μεταξύ τους? Αντίσταση **R** [Ohm] Ένταση **Ι** [Ampere - Amp] Τάση **V** [Volt]

### OHM'S LAW  $\mathbb{V} \equiv \mathbb{I}^* \mathbb{R}$

### ? Πως τα χρησιμοποιούμε εμείς?

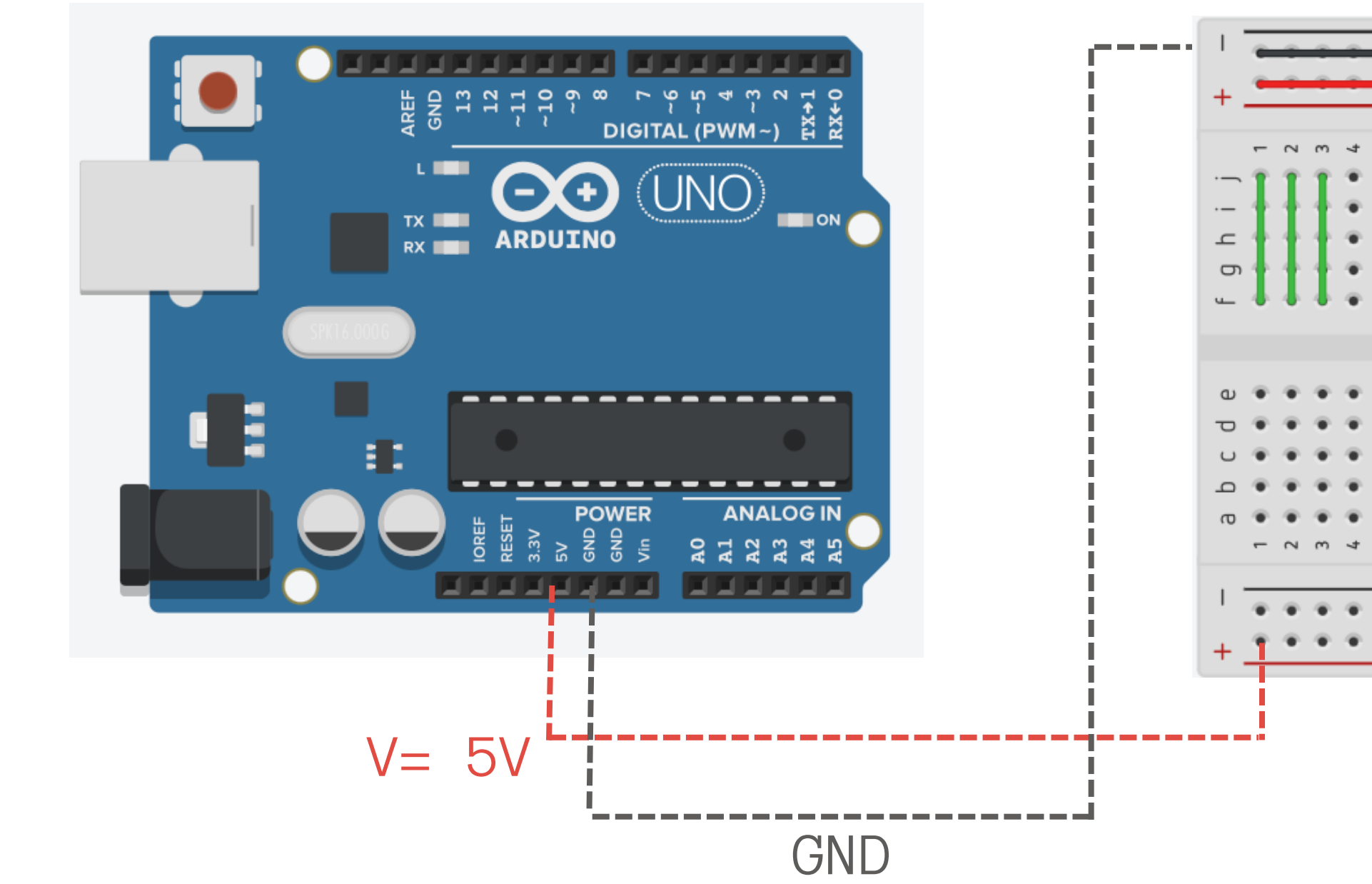

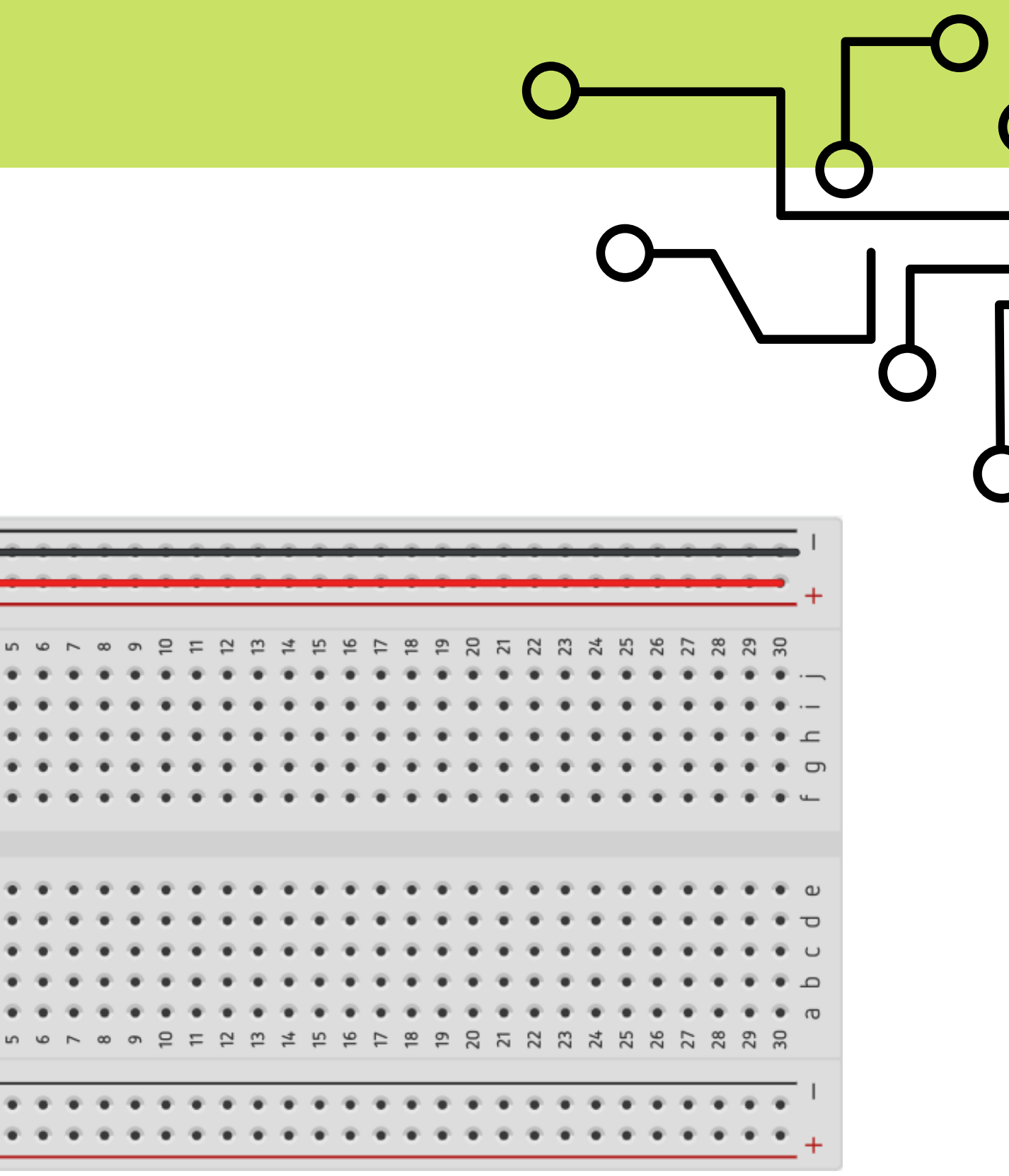

### ? Πως τα χρησιμοποιούμε εμείς?

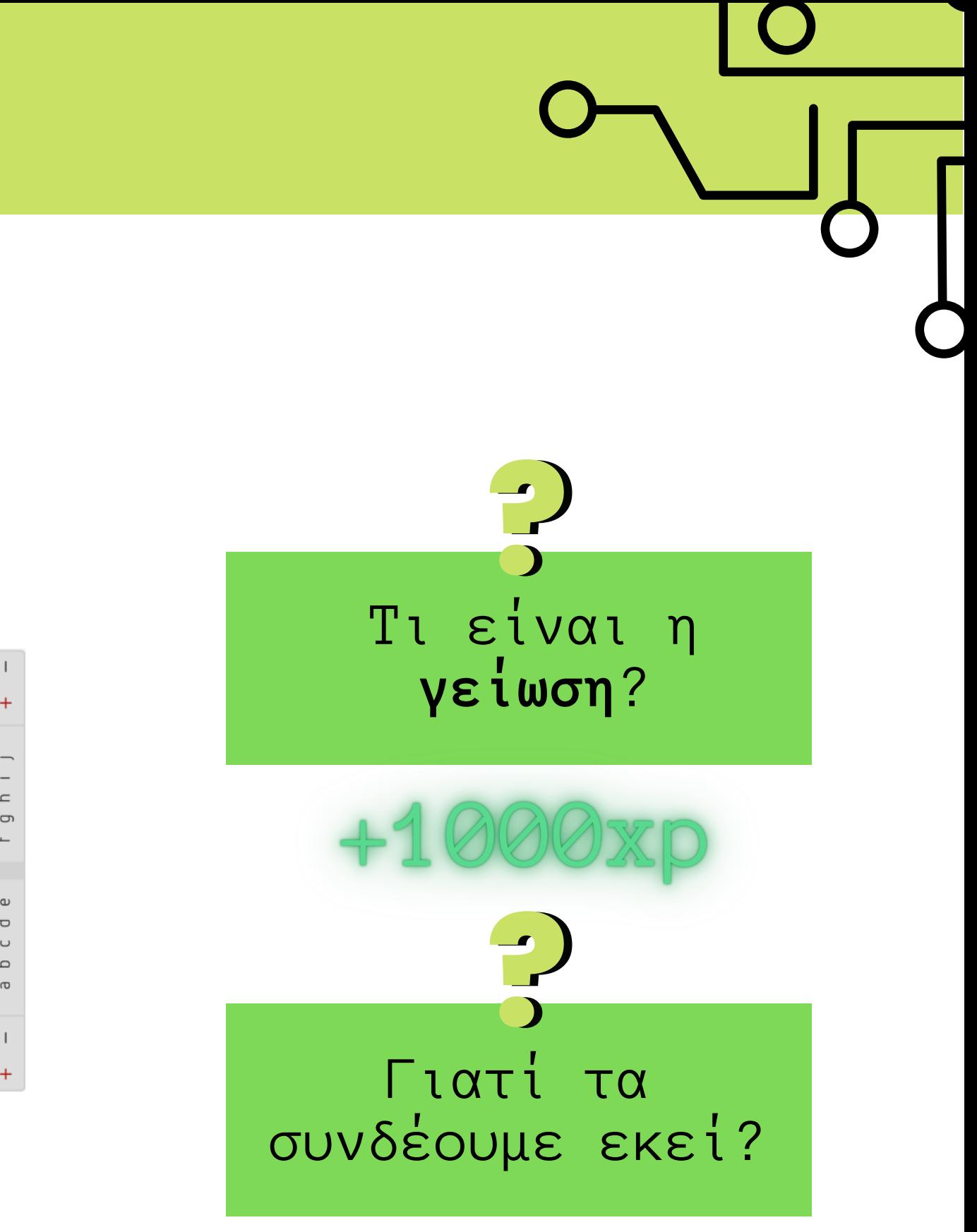

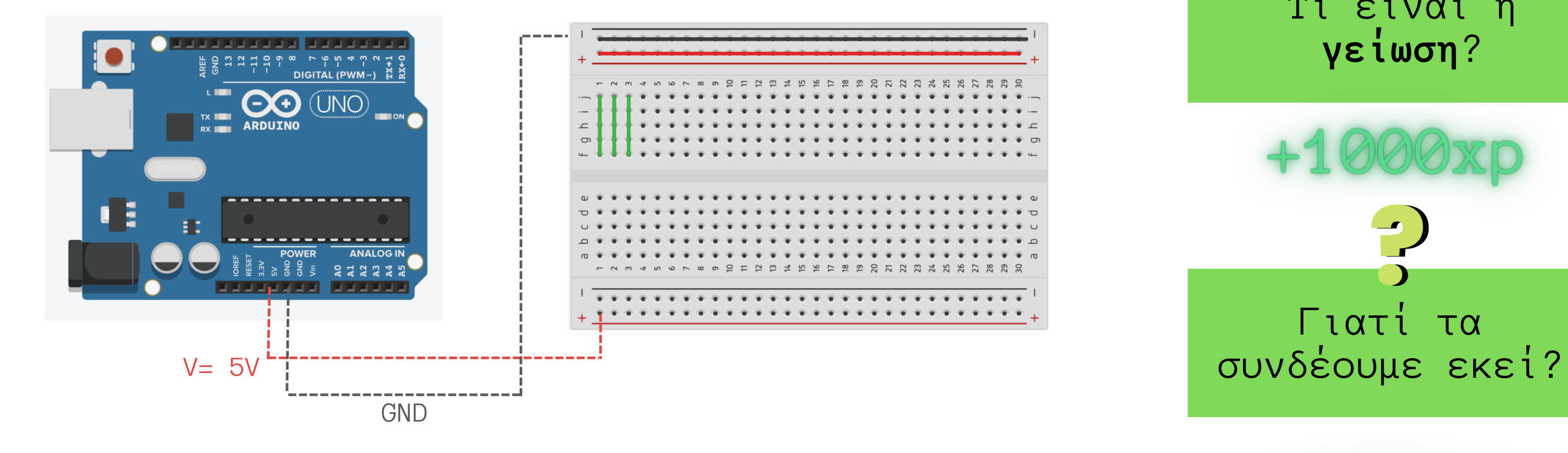

**?** 

### Πως τα χρησιμοποιούμε εμείς?

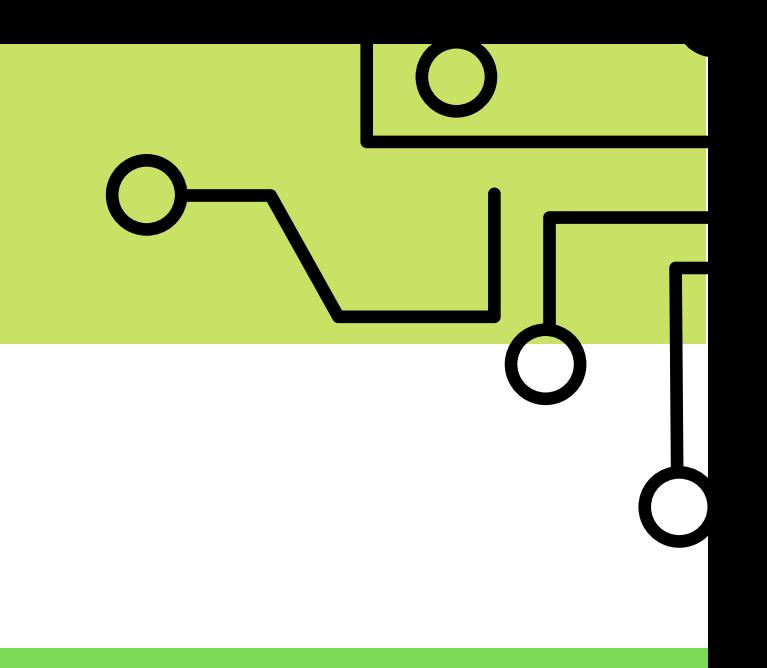

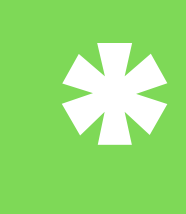

**Γείωση** ονομάζεται η αγώγιμη σύνδεση ενός α[κ](https://el.wikipedia.org/w/index.php?title=%CE%91%CE%BA%CF%81%CE%BF%CE%B4%CE%AD%CE%BA%CF%84%CE%B7%CF%82&action=edit&redlink=1)ροδέκτη [η](https://el.wikipedia.org/wiki/%CE%97%CE%BB%CE%B5%CE%BA%CF%84%CF%81%CE%B9%CE%BA%CF%8C_%CE%BA%CF%8D%CE%BA%CE%BB%CF%89%CE%BC%CE%B1)λεκτρικού κυκλώματος με το έ[δ](https://el.wikipedia.org/wiki/%CE%88%CE%B4%CE%B1%CF%86%CE%BF%CF%82)αφος ή άλλο αντικείμενο μ[η](https://el.wikipedia.org/wiki/%CE%9C%CE%B7%CE%B4%CE%AD%CE%BD)δενικού [δ](https://el.wikipedia.org/wiki/%CE%94%CE%B9%CE%B1%CF%86%CE%BF%CF%81%CE%AC_%CE%B4%CF%85%CE%BD%CE%B1%CE%BC%CE%B9%CE%BA%CE%BF%CF%8D) υ ν α μ ι κ ο ύ . **V g = 0 V**

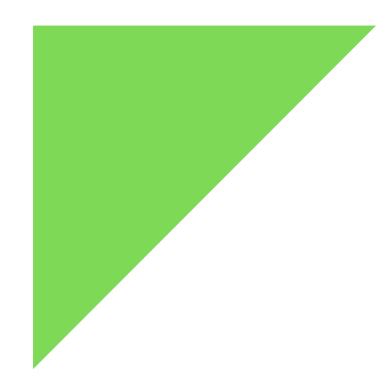

### Components & modules για το Arduino

ΑΠΟ ΤΑ ΚΟΜΜΑΤΙΑ ΣΤΟ ΚΥΚΛΩΜΑ

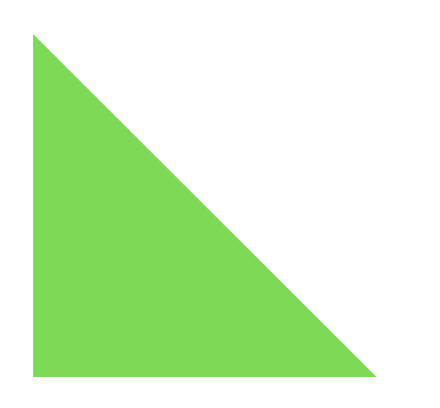

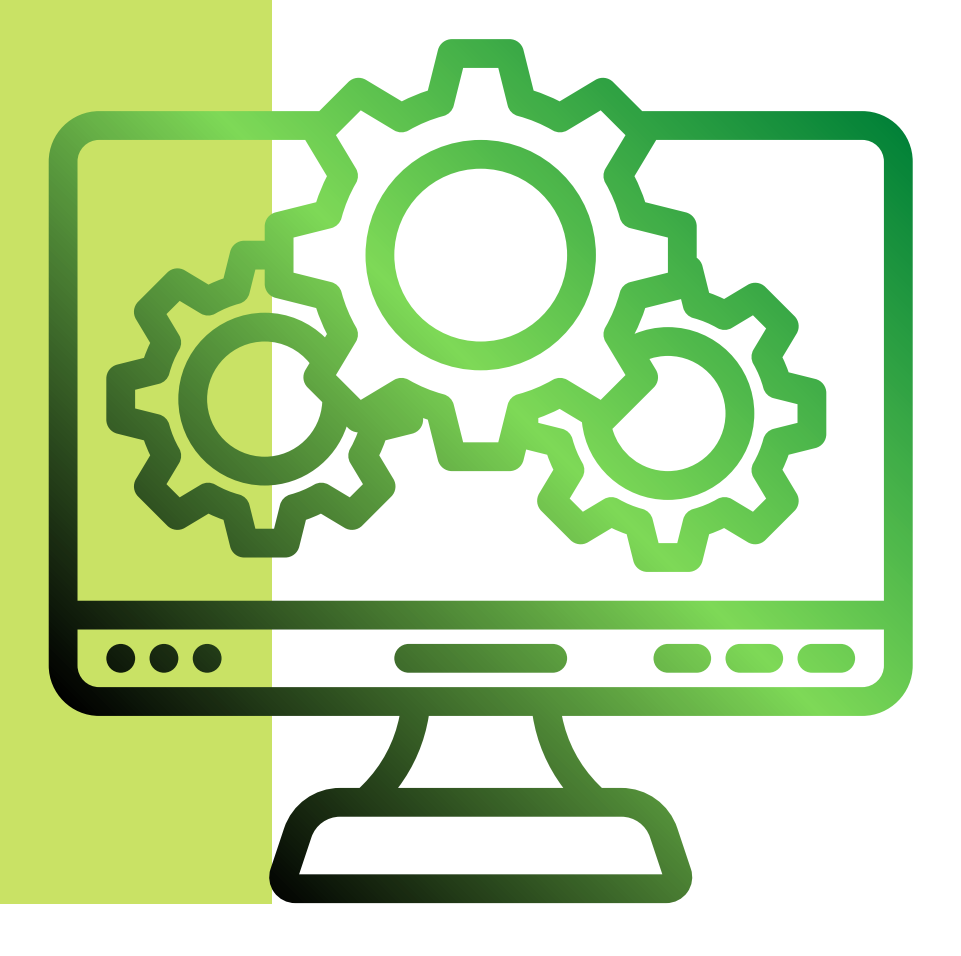

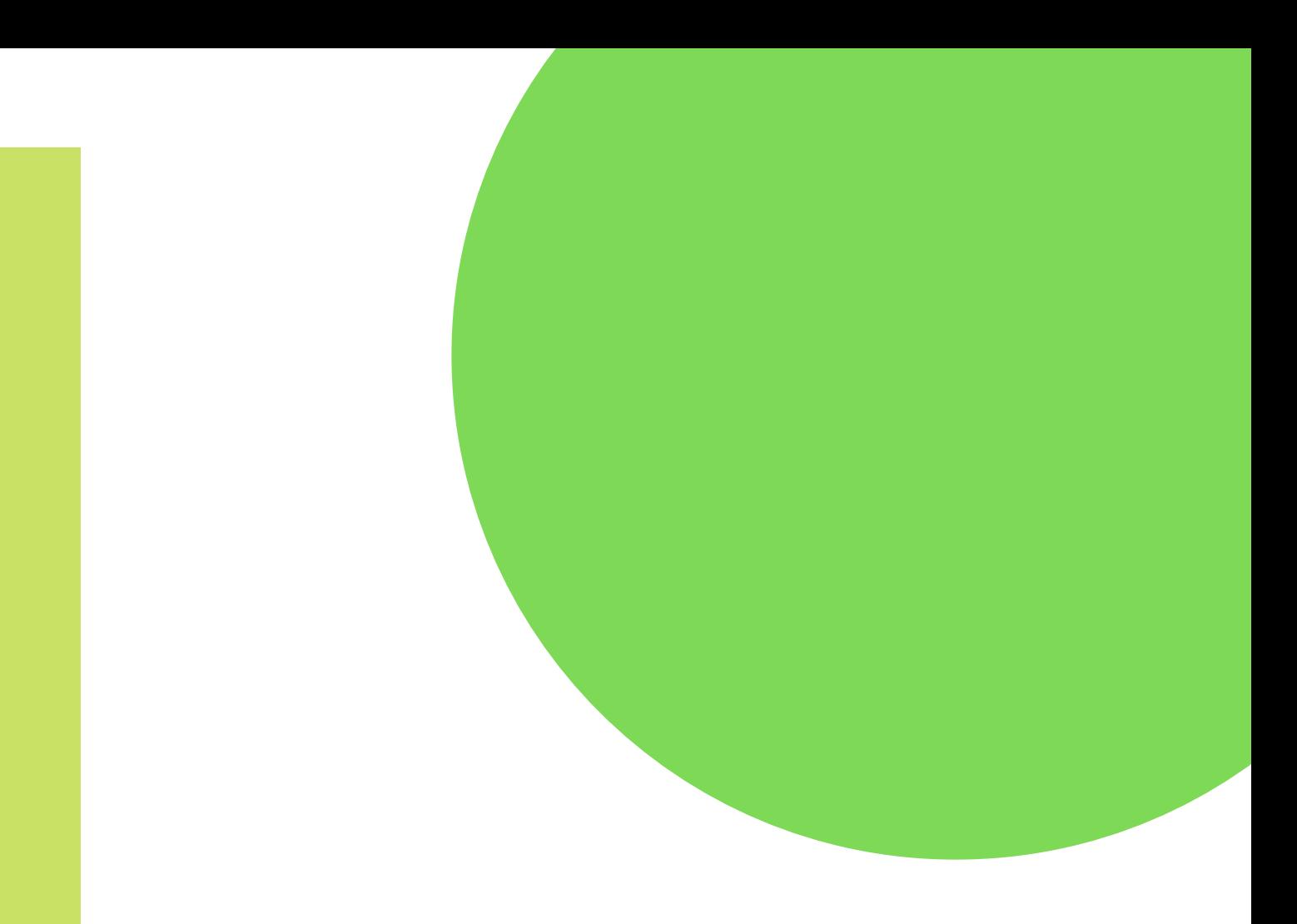

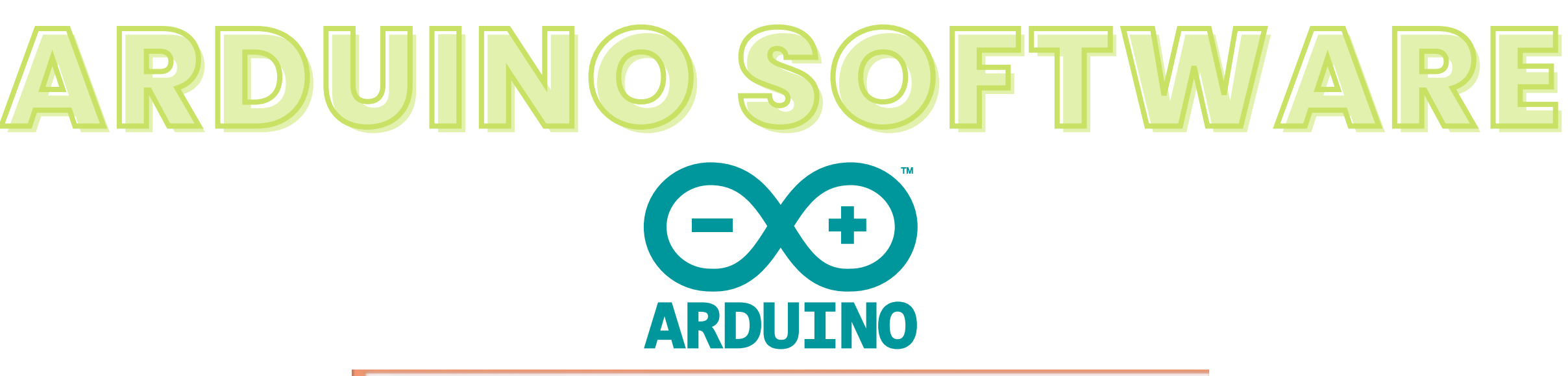

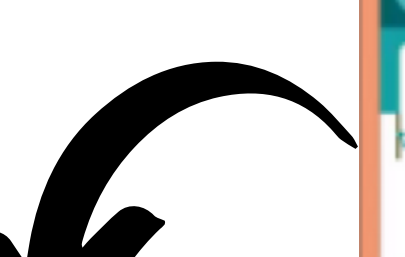

```
void setup(){
//put your setup code
 here, to run once:
```
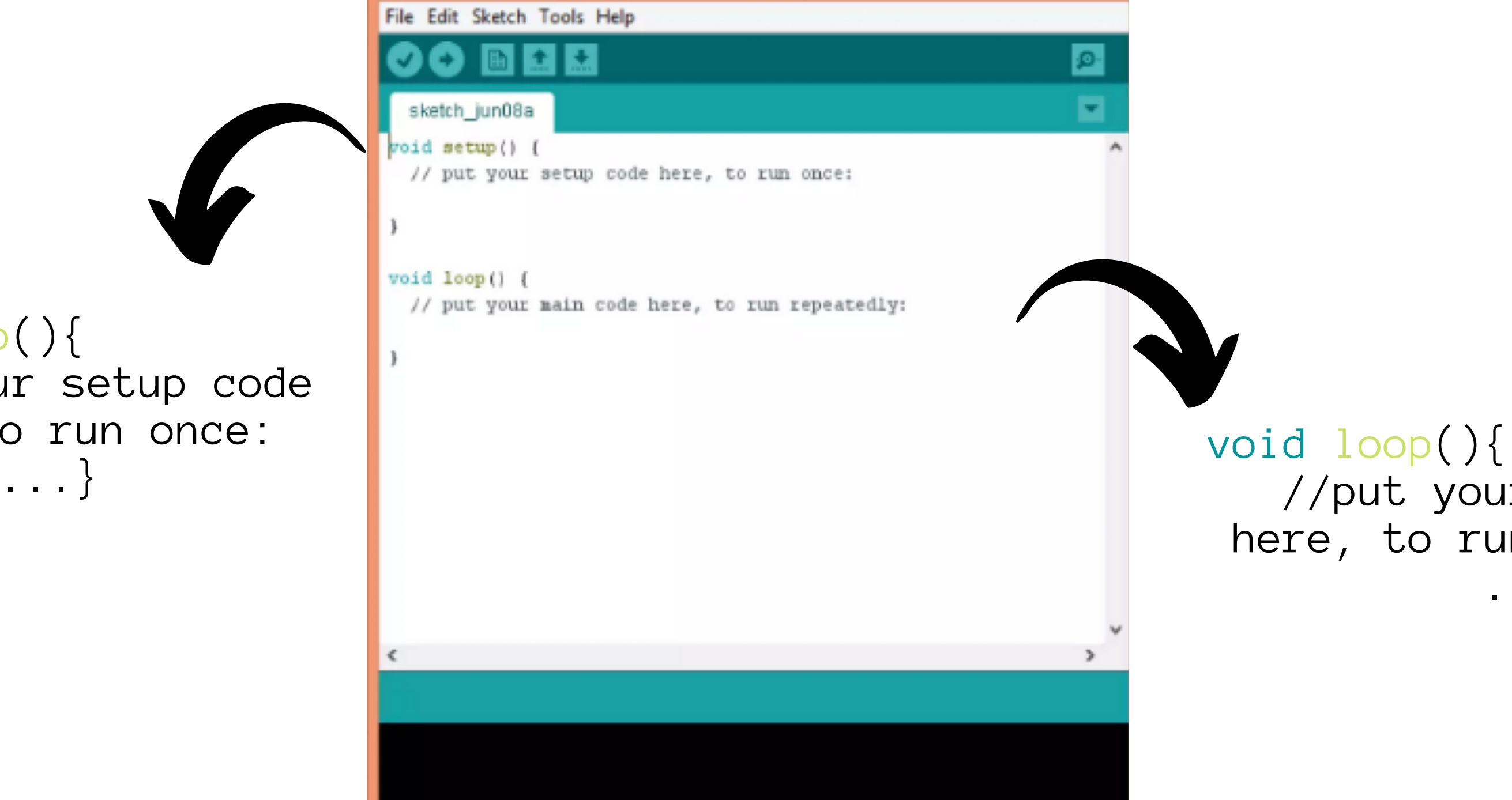

//put your main code here, to run repeatedly: ...}

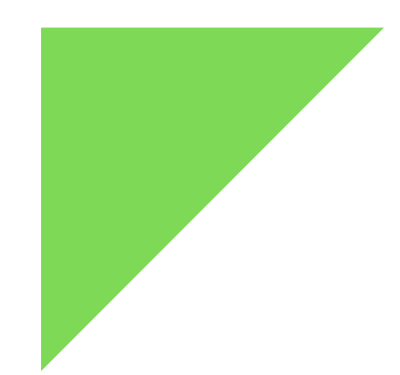

### Circuits

### ΤΙ ΘΑ ΦΤΙΑΞΟΥΜΕ ΣΗΜΕΡΑ

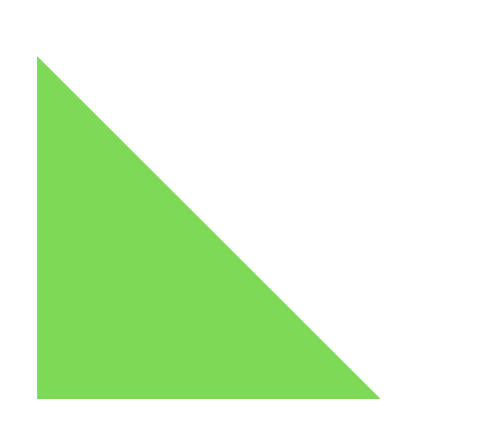

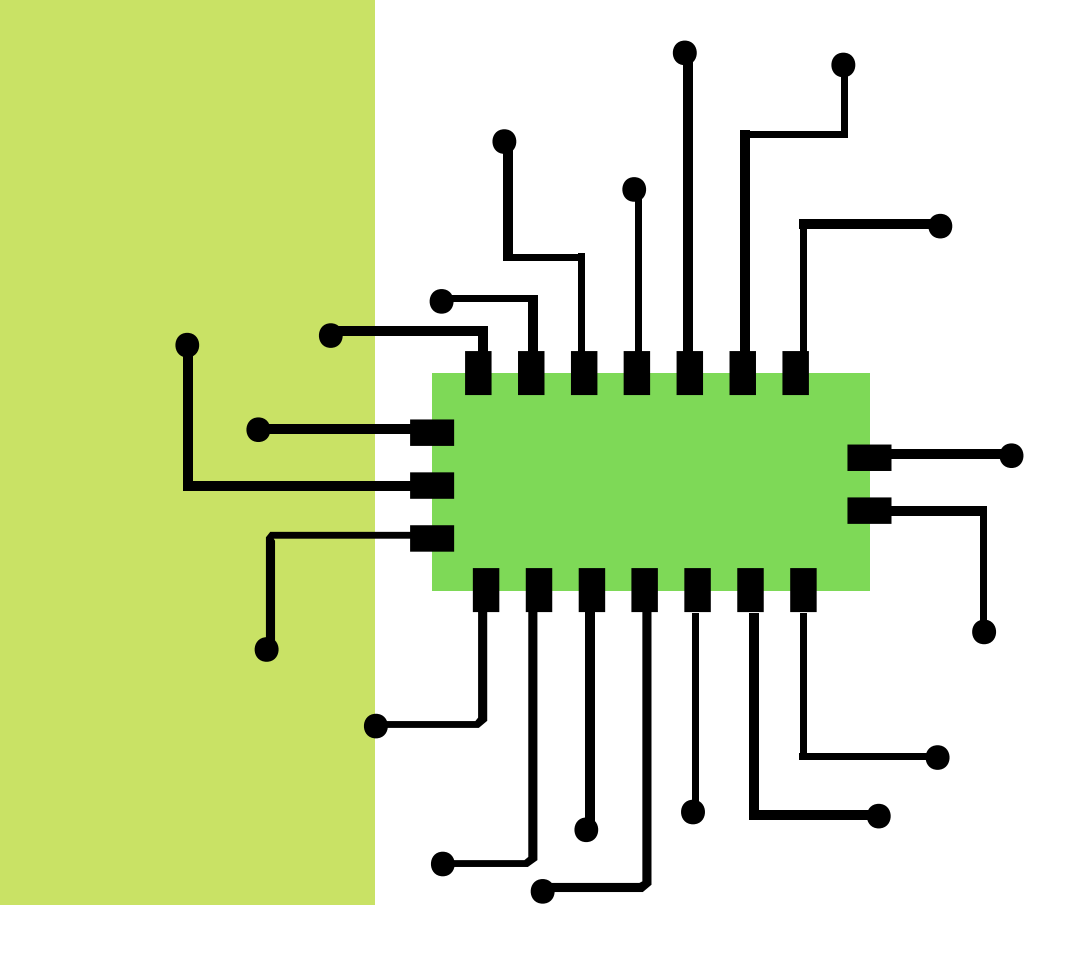

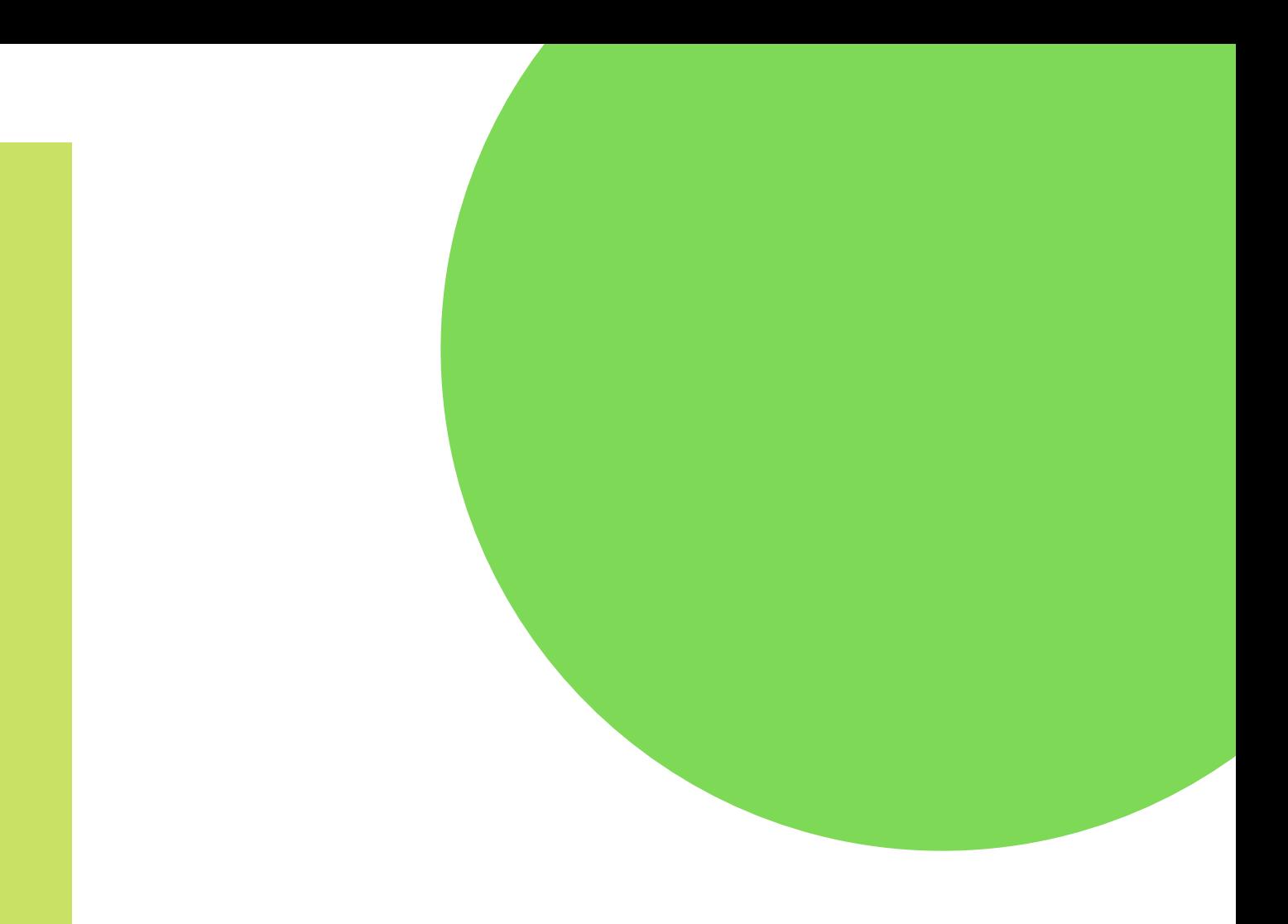

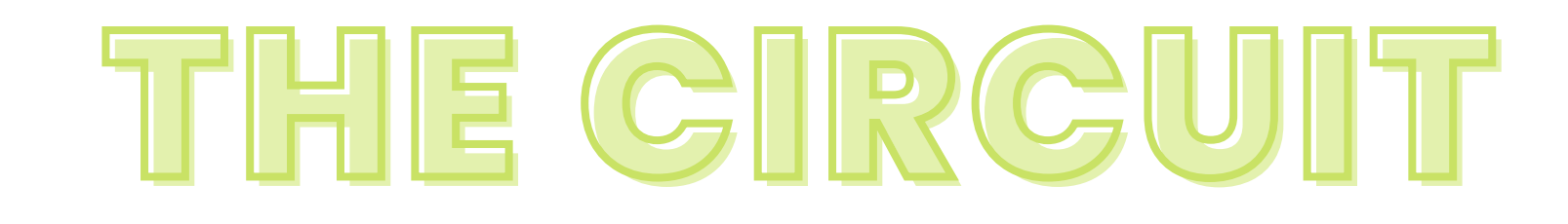

LDR SENSOR

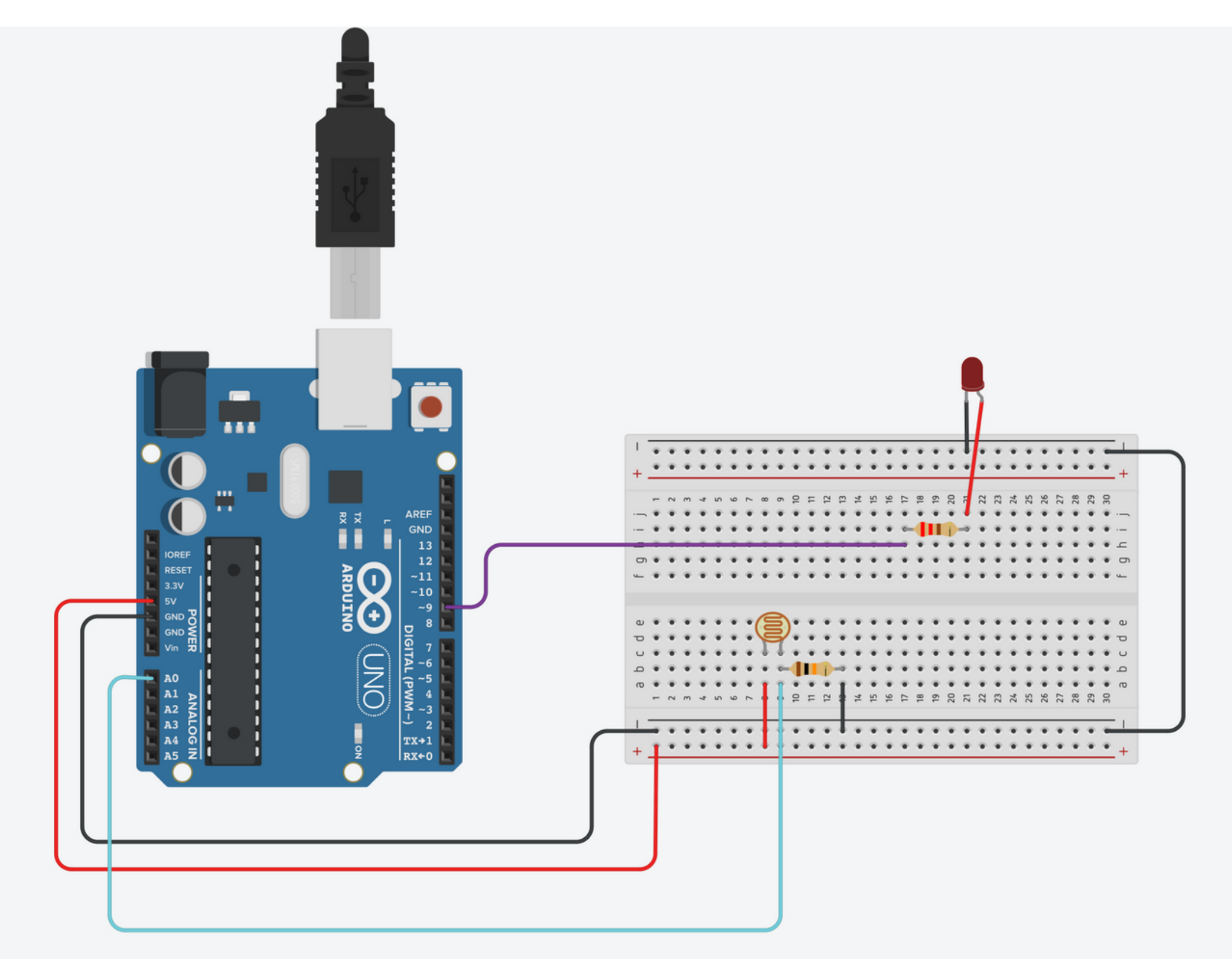

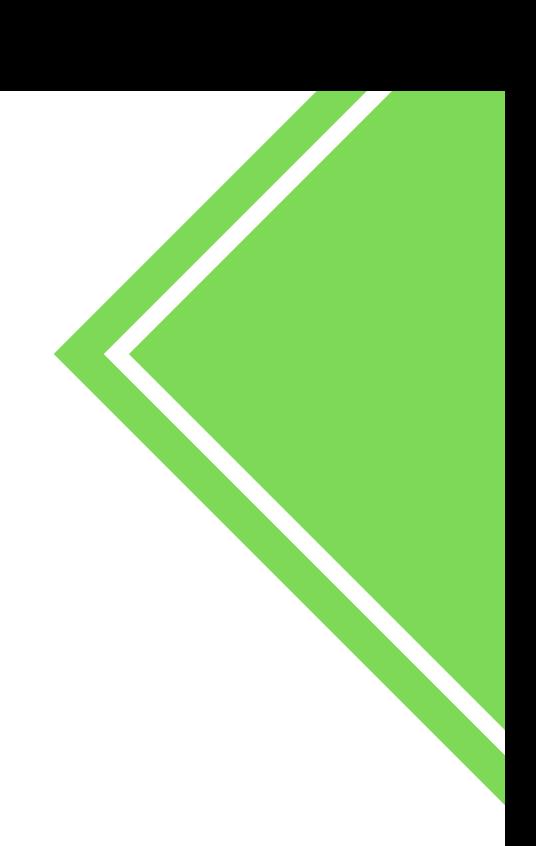

### **QUESTIONS**

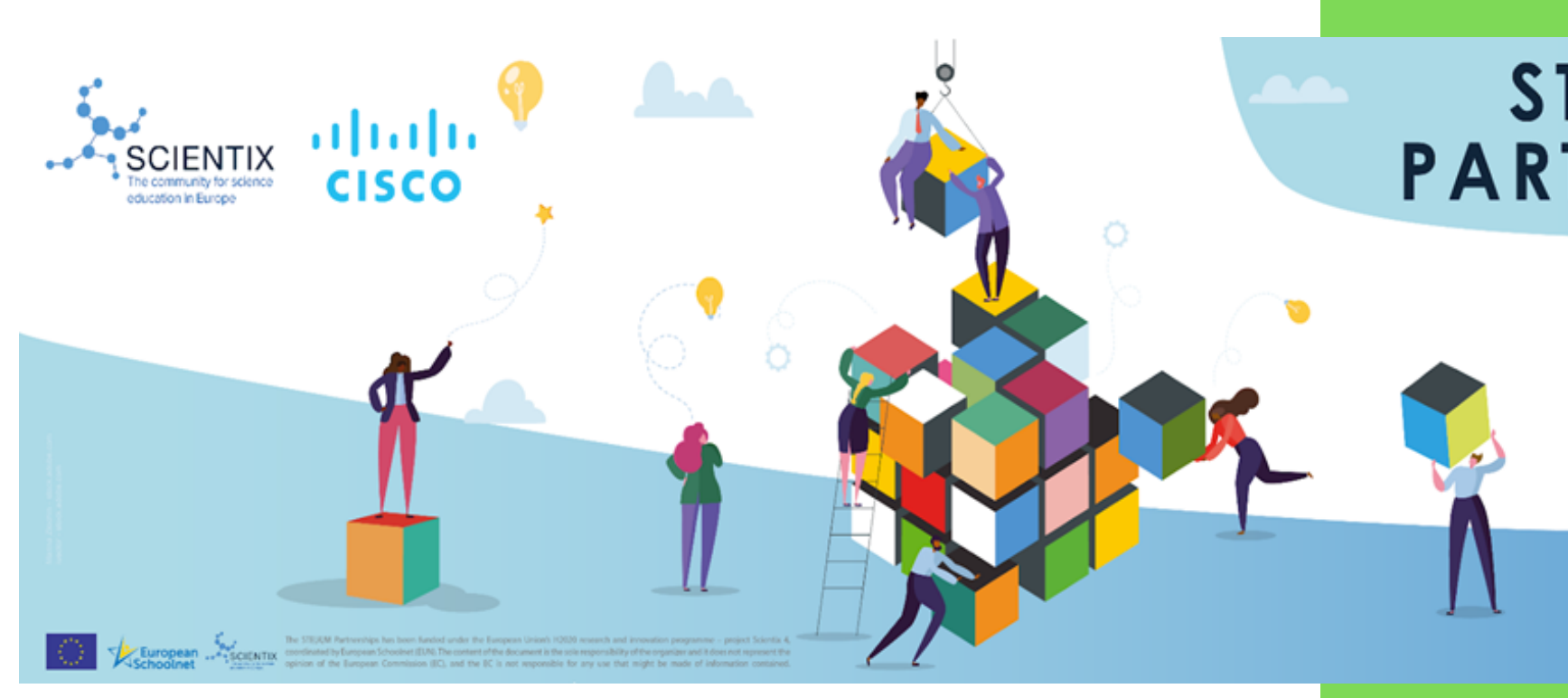

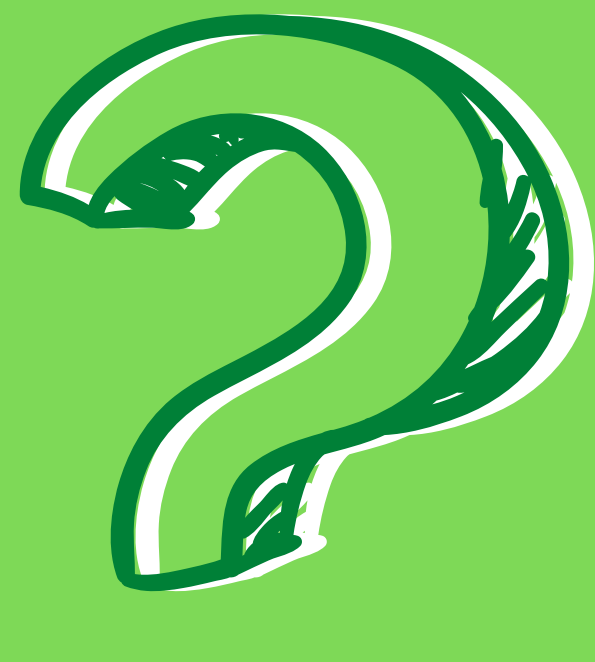

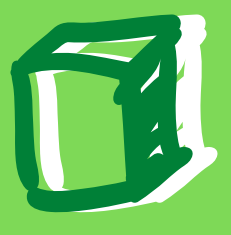

### STE(A)M<br>PARTNERSHIPS

### **Education Resilience** in Europe